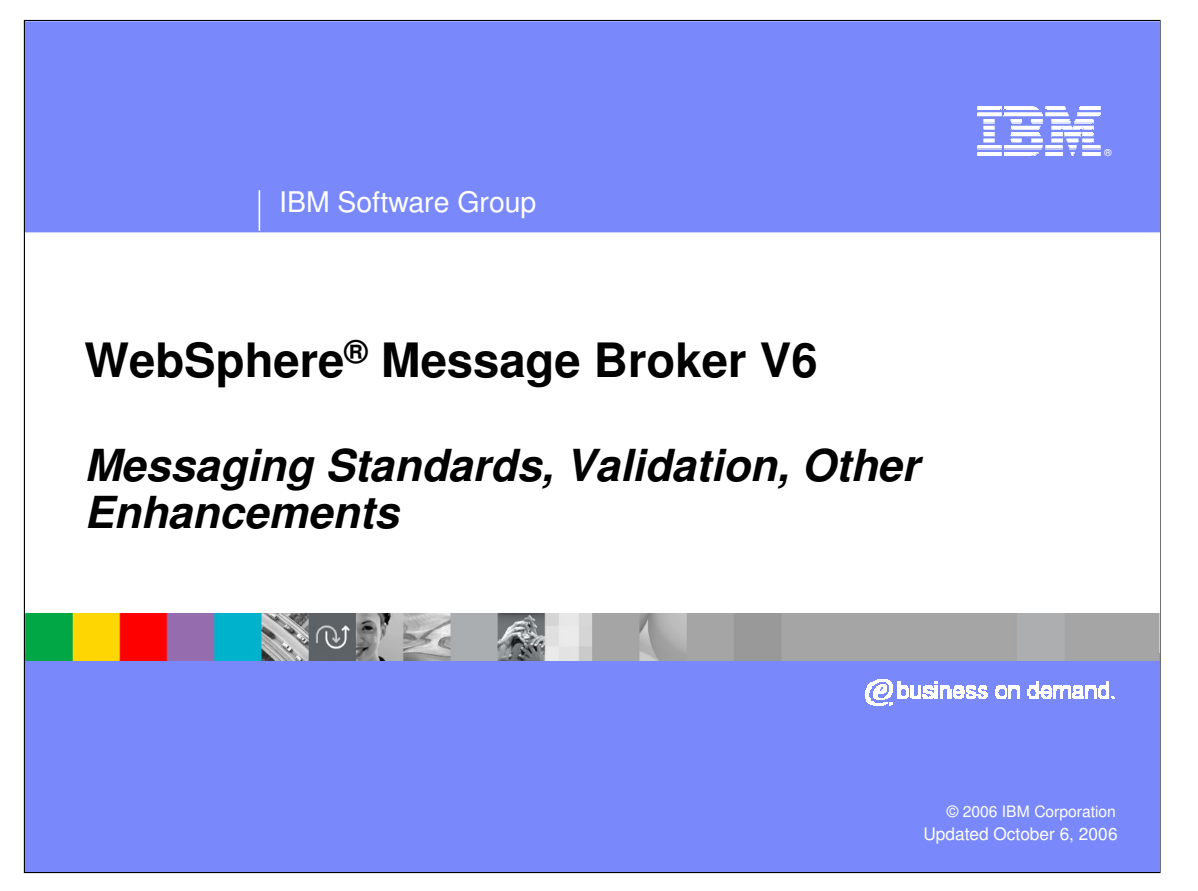

This presentation discusses changes in Messaging Standards, Validation and Other Messaging Enhancements implemented in WebSphere Message Broker V6.

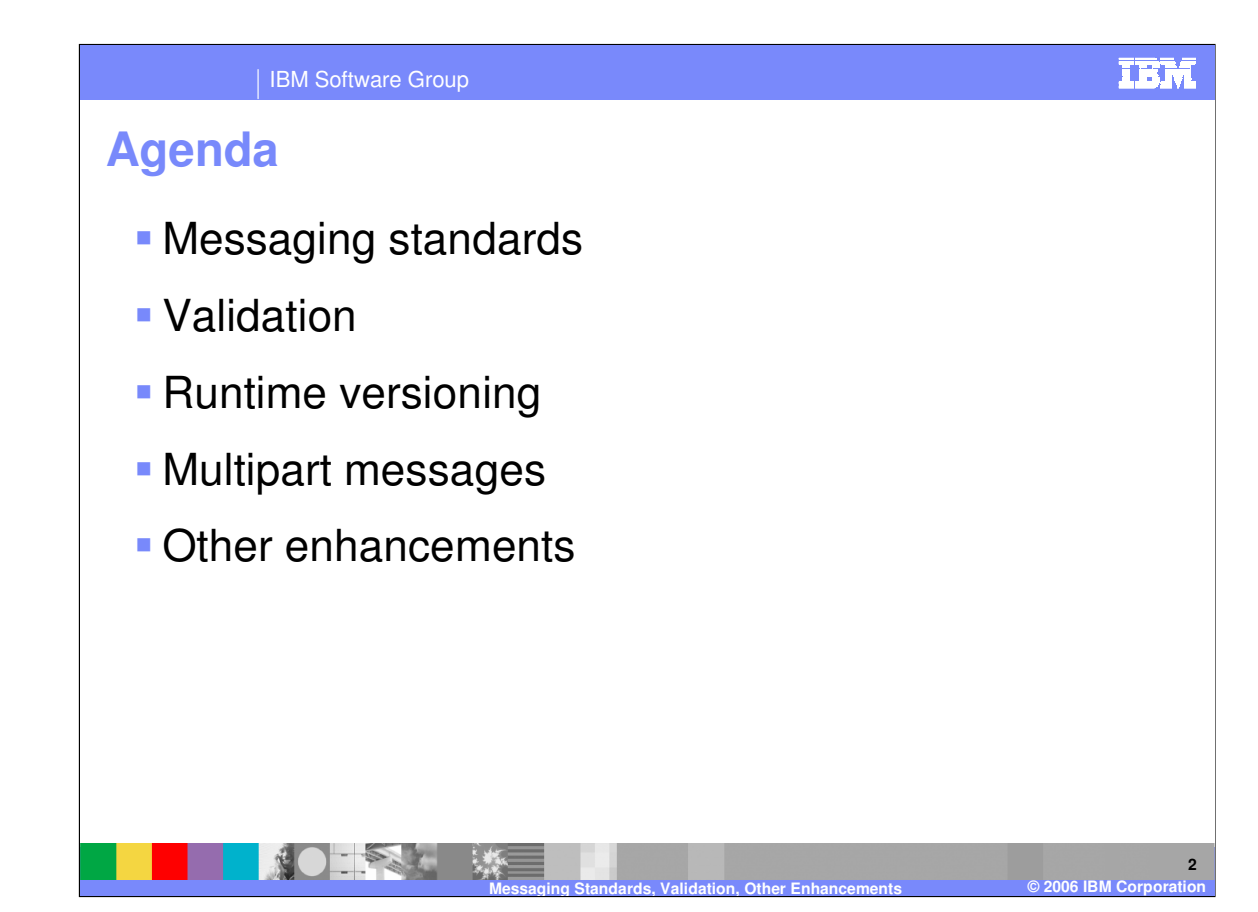

The topics presented in this presentation include Messaging Standards, Validation, Runtime Versioning, Multipart Messages, and Other Enhancements.

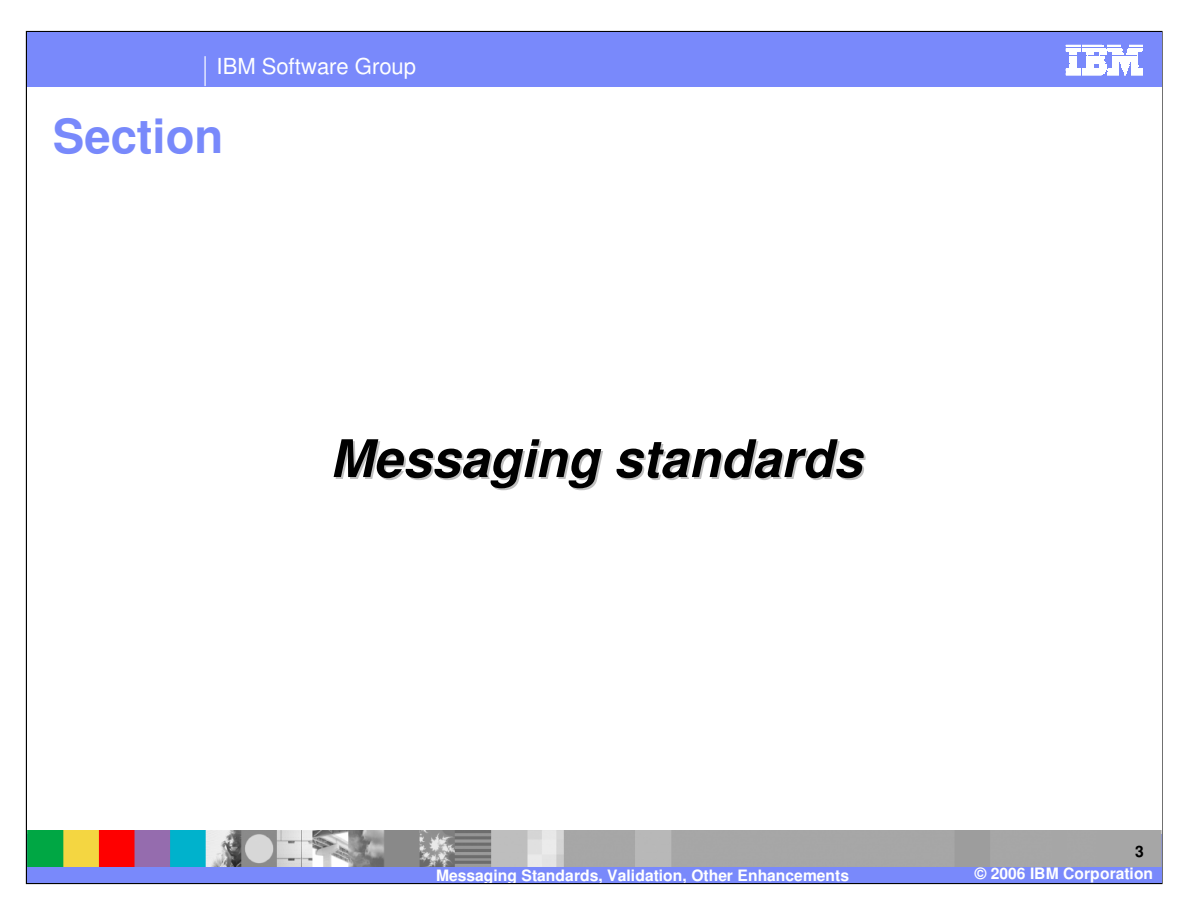

This section discusses Messaging Standards.

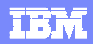

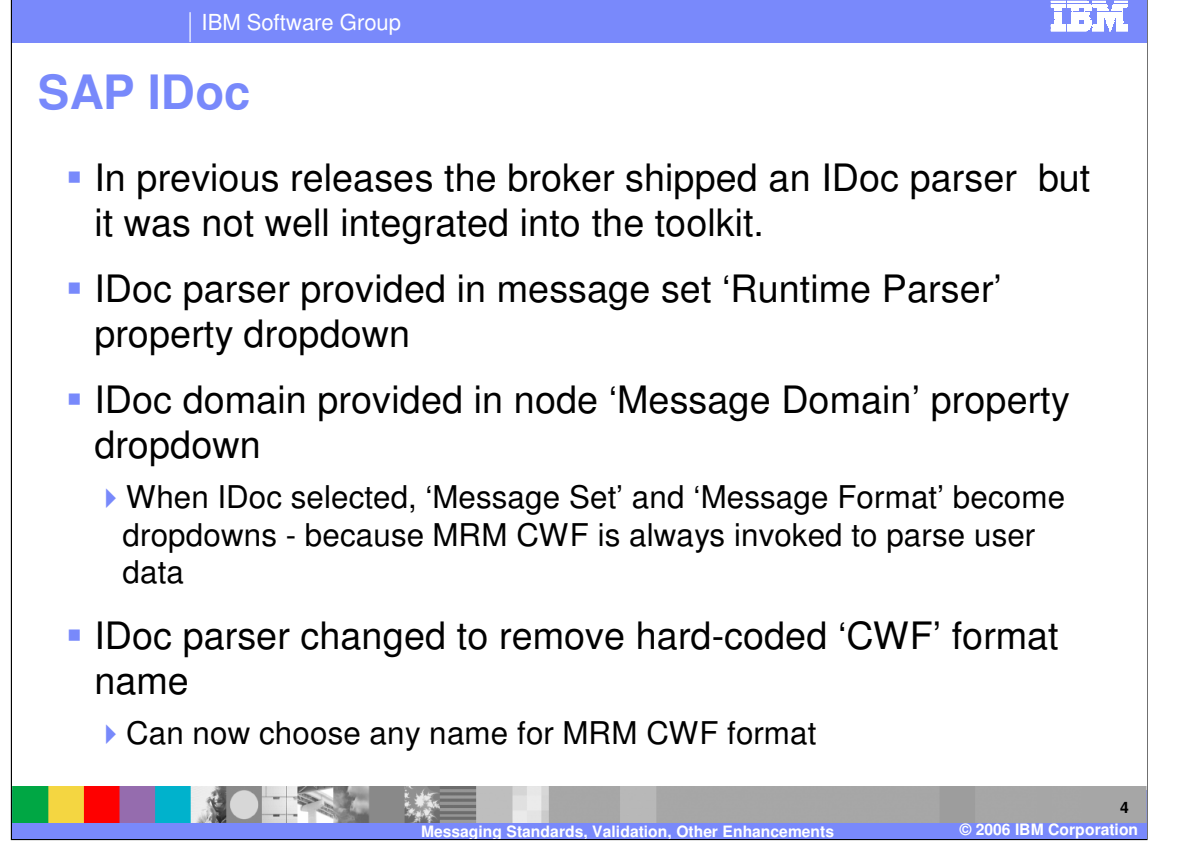

In WebSphere Message Broker V5, the broker was shipped with an SAP IDoc parser, but it was not well integrated into the Message Broker Toolkit. The SAP IDoc parser has been enhanced in V6. The SAP IDoc parser is provided in the message set "Runtime Parser" property dropdown. The IDoc domain is provided in the node's "Message Domain" property dropdown. Note that when IDoc is selected, "Message Set" and "Message Format" are also selectable dropdowns; this is because the Message Repository Manager's Custom Wire Format is always invoked to parse user data. The IDoc parser has been changed in V6 to remove the hard-coded "CWF" format name. You can now choose any name for your Custom Wire Format name.

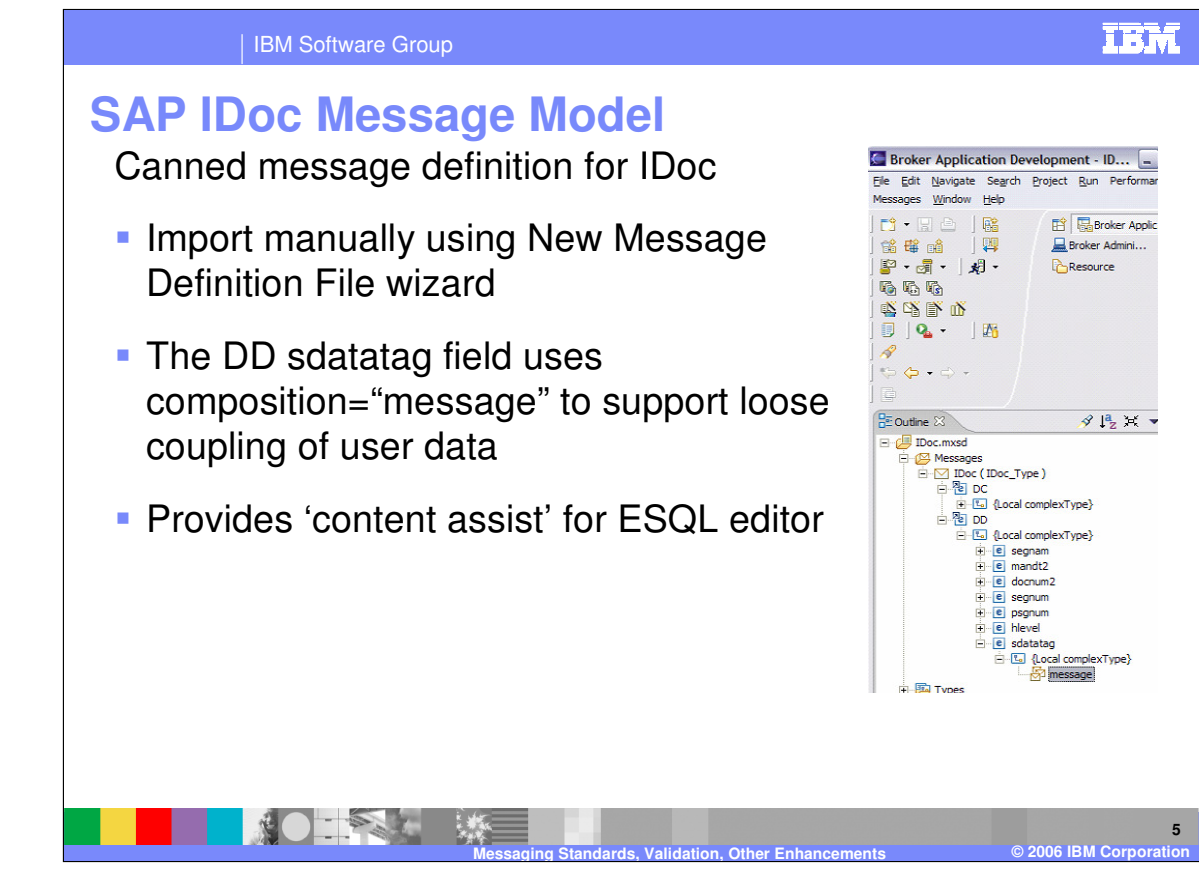

In V6, a SAP IDoc Message Model is provided. This provides canned message definitions for IDoc configurations. You can import configuration information for the SAP IDoc Message Model using the New Message Definition File wizard. One feature of the IDoc Message Model is the DD sdatatag field, which uses composition  $=$  "message" to support the loose coupling of user data.

Within the Message Model, content assist is available within the ESQL editor.

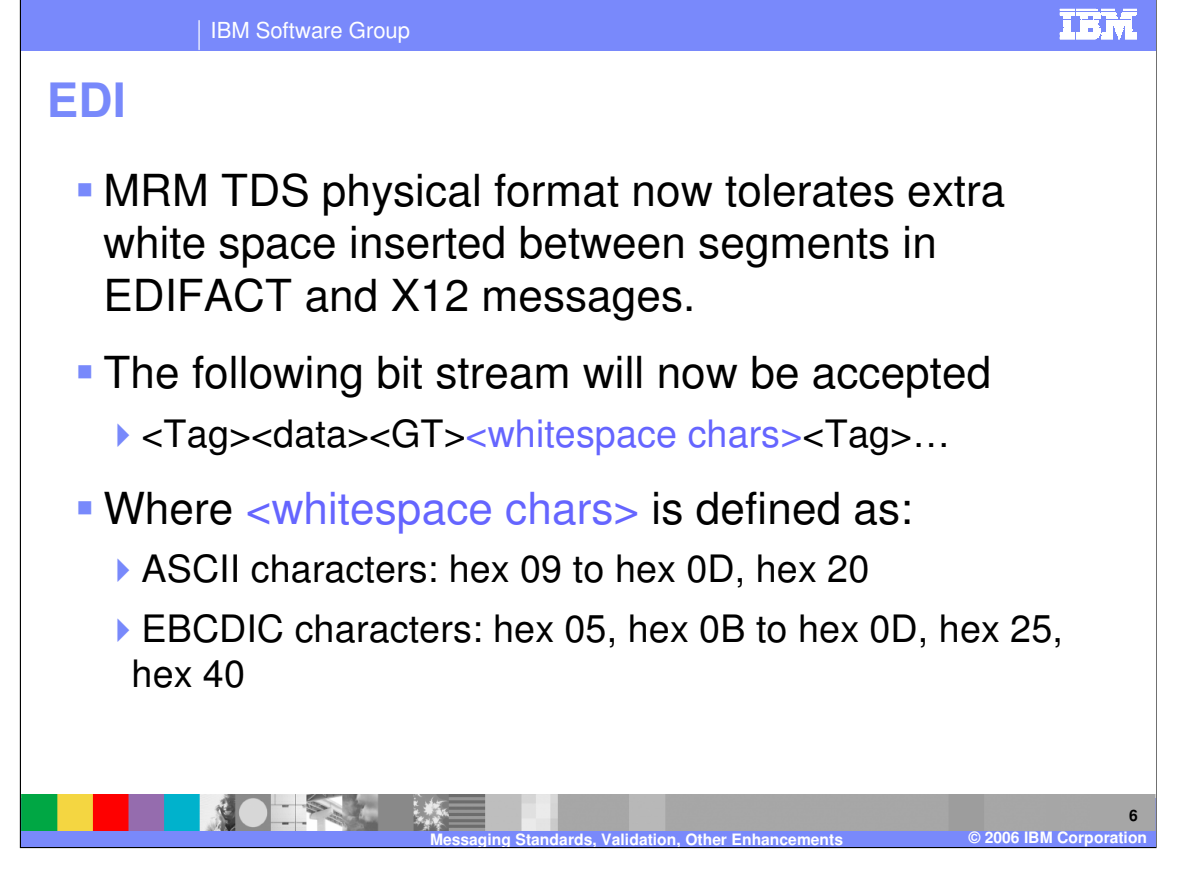

In WebSphere Message Broker V6, the Message Repository Manager Tag Delimited String format (TDS) has been enhanced. The TDS format now tolerates extra whitespace inserted between segments in EDIFACT and X12 messages, commonly done to improve readability. These allowed whitespace characters include the ASCII characters hex 09 to hex 0D, and hex 20. For EBCDIC, the allowable values are hex 05, 0B, 0D, 25, and 40.

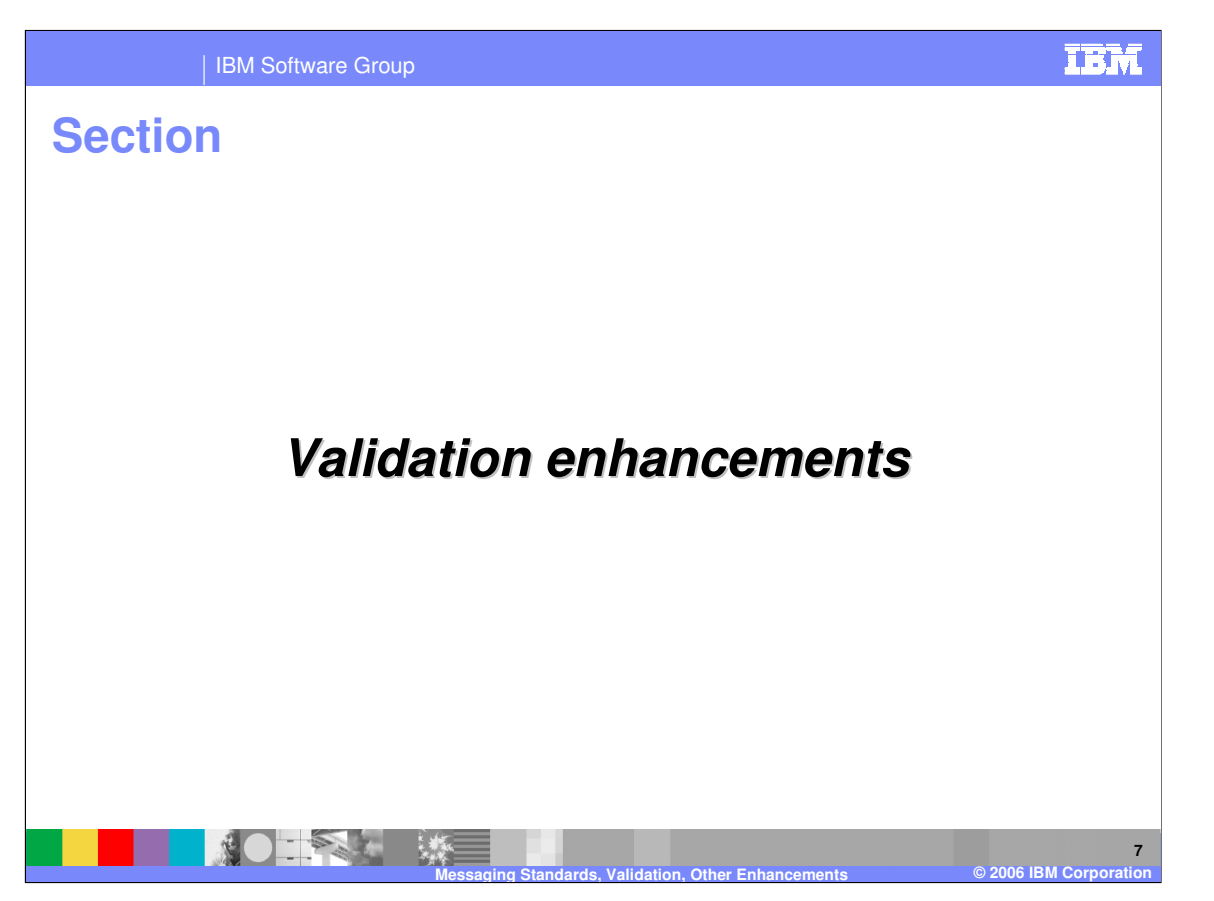

This section discusses the validation enhancements made to WebSphere Message Broker V6.

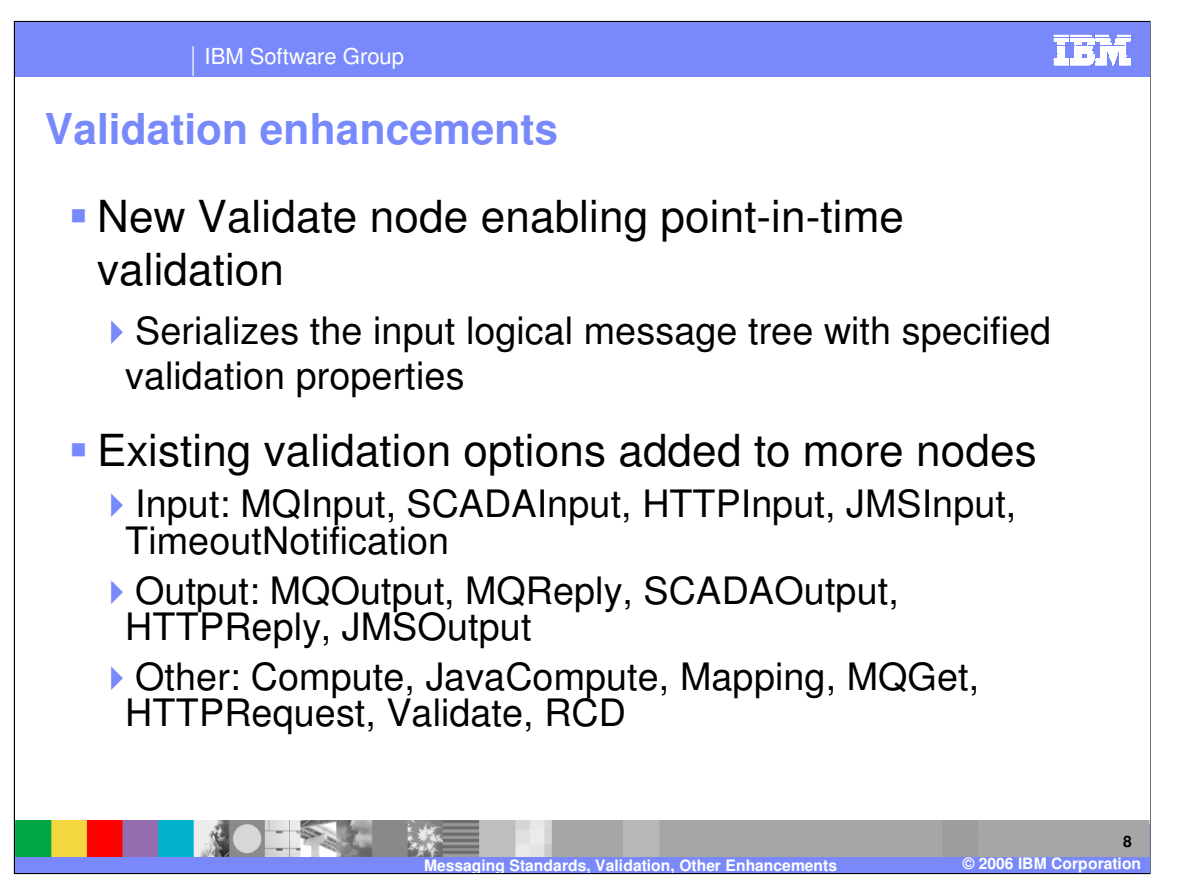

A new Validate node has been introduced in V6 that enables point-in-time validation. The pointin-time validation options are:

1) On Demand - validation of a field in the message is delayed until it is parsed by partial parsing.

2) Immediate - partial parsing is overridden, and everything in the message is parsed and validated except those complex types with a Composition of Choice or Message that can not be resolved at the time

3) Complete - partial parsing is overridden, and everything is parsed and validated. Complex types with a Composition of Choice or Message that can not be resolved at the time cause a validation failure.

In V6, validation options have been added to Input nodes: MQInput, SCADAInput, HTTPInput, JMSInput, TimeoutNotification. Also, validation options have been added to Output nodes: MQOutput, MQReply, SCADAOutput, HTTPReply, and JMSOutput. Finally, other nodes to which validation options have been added are: Compute, JavaCompute, Mapping, MQGet, HTTPRequest, Validate, and ResetContentDescriptor (RCD).

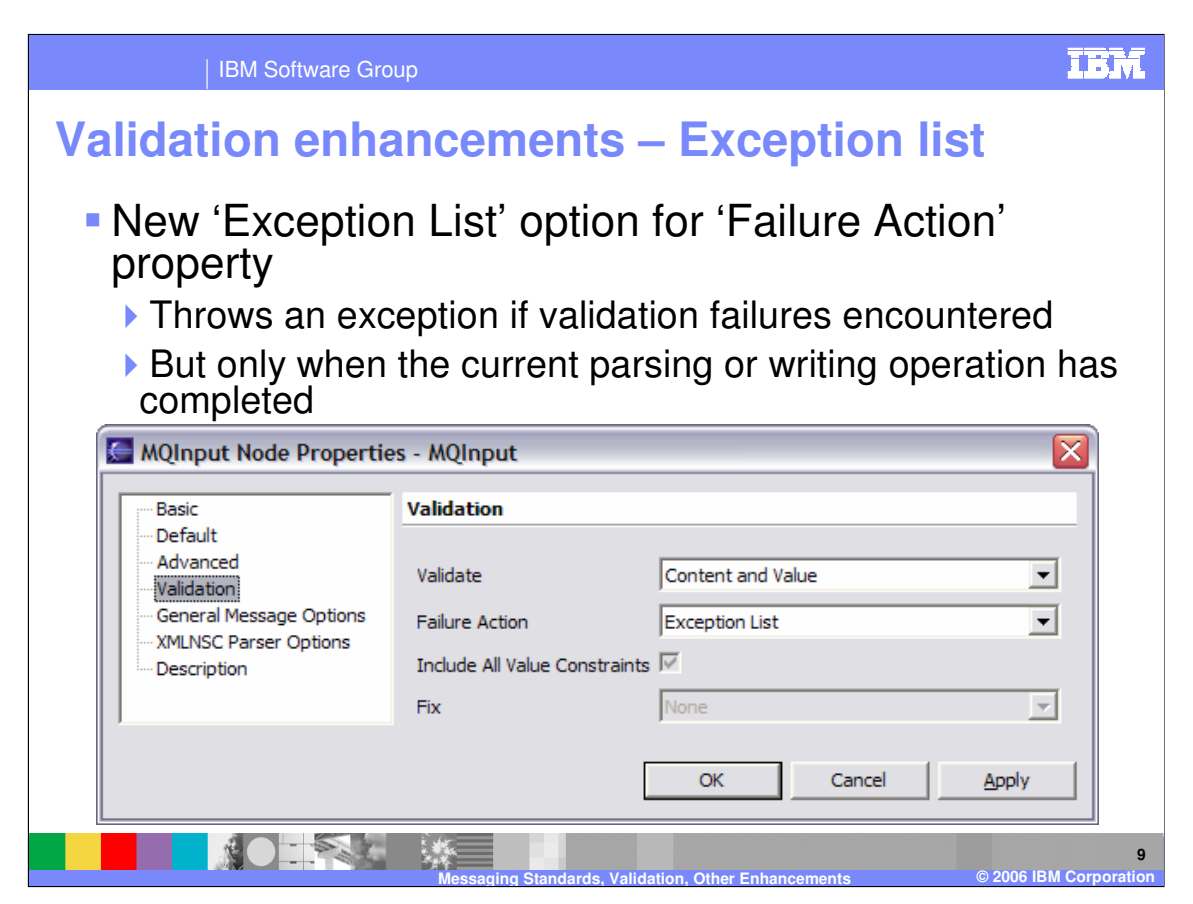

In WebSphere Message Broker V6, a new Failure Action of "Exception List" option has been added for validation. The "Exception List" action will throw an exception after the current parsing or writing operation has completed if validation failures occur.

Use the "Exception List" setting if you want processing of the message to halt if a validation failure occurs, but you want to see the full list of failures encountered.

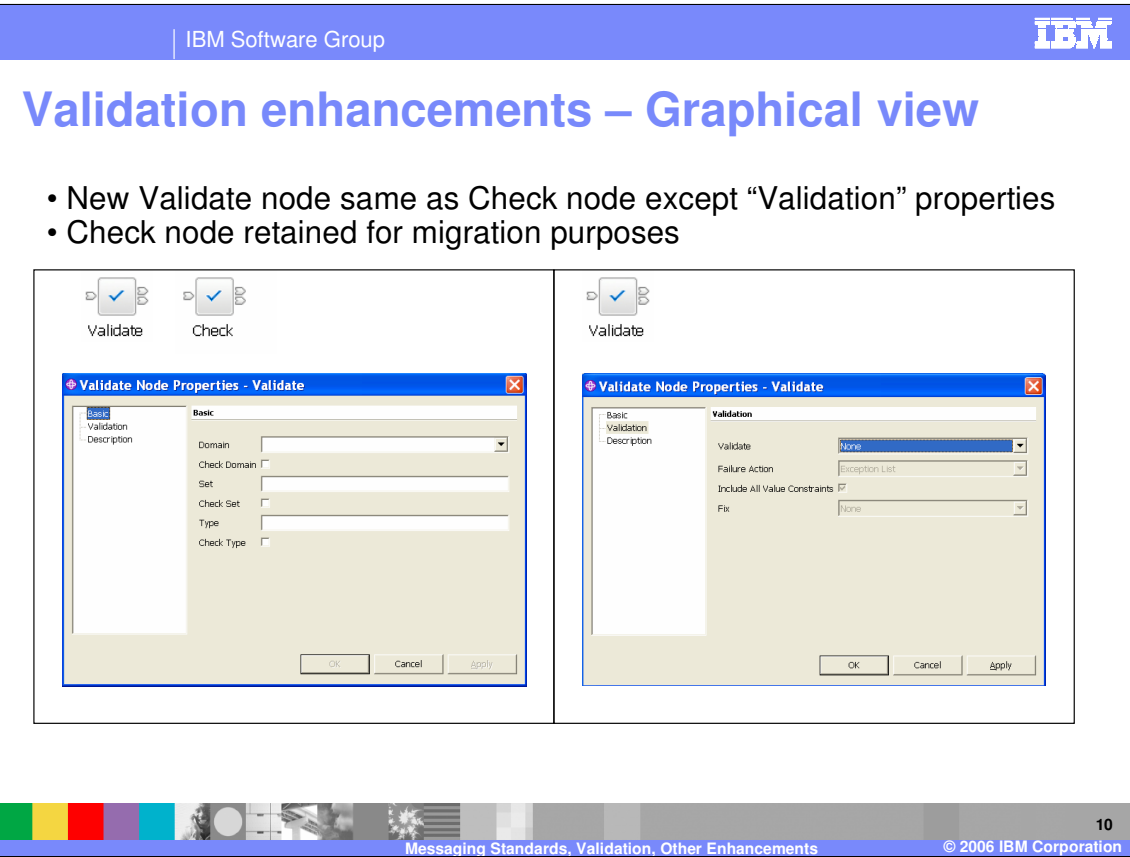

The chart shows the "Basic" and "Validate" settings for the new Validate node. The validate node supersedes the functionality of the check node and additionally includes validation properties, which were not available with the check node. For migration compatibility reasons, the check node has been retained in V6.

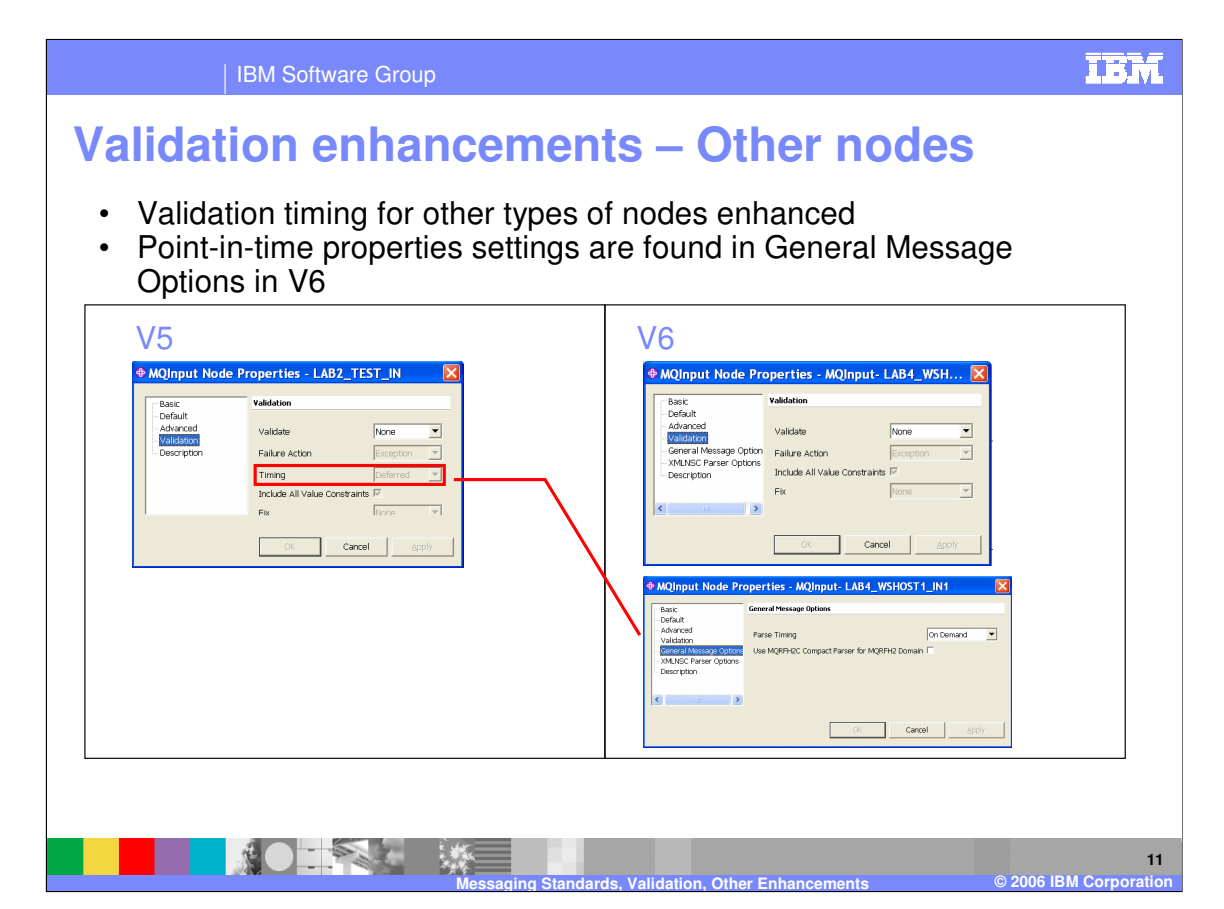

Other types of nodes that now have validation function also allow the new "Exception List" Failure Action. In the example above, you see the V5 MQInput node with the property settings available for validation. The "Timing" property in the V5 MQInput node is now called "Parse Timing" in V6 and is provided under "General Message Options".

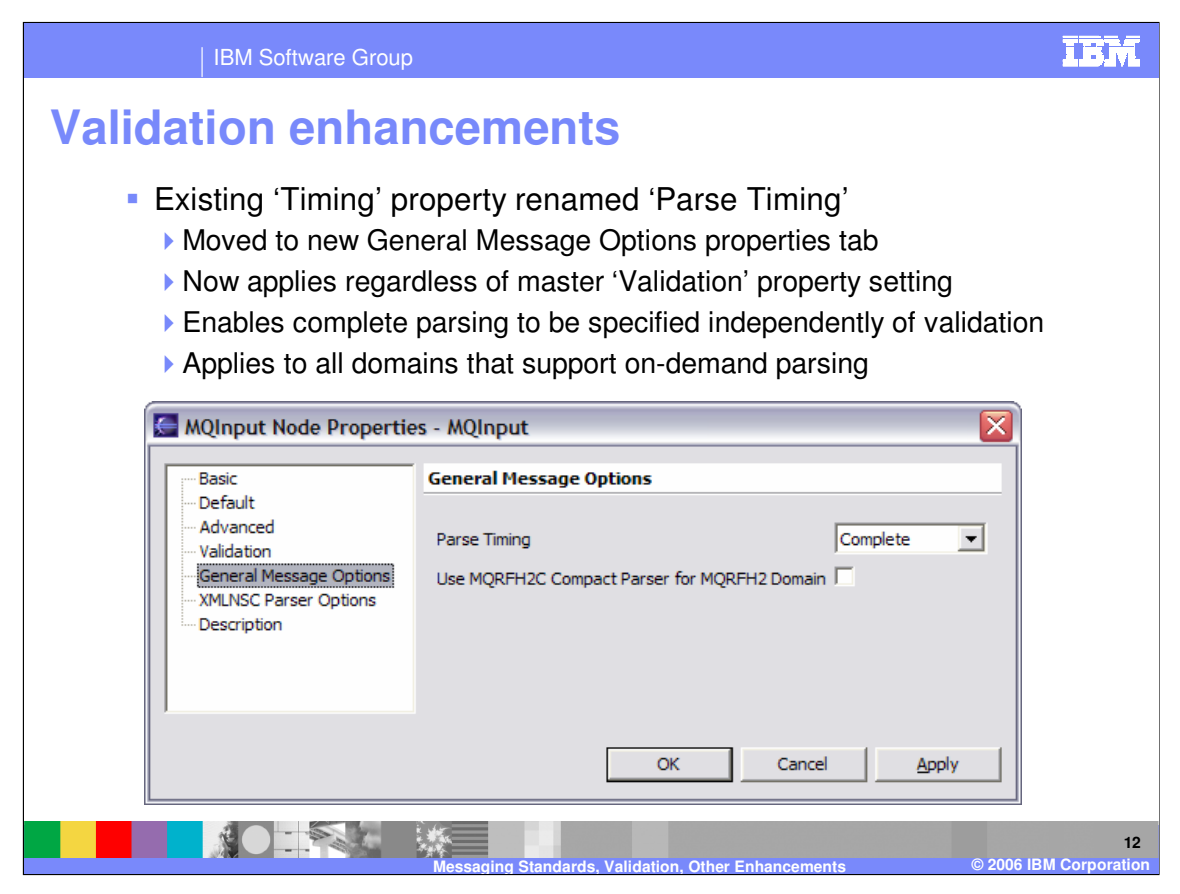

The "Timing" property in V5 has been moved to the General Message Options in V6, and is called "Parse Timing". The Parse Timing option can be applied regardless of the master "Validation" property setting. This setting allows complete parsing to be specified independently of other validation settings. The Parse Timing property applies to all domains that support ondemand parsing.

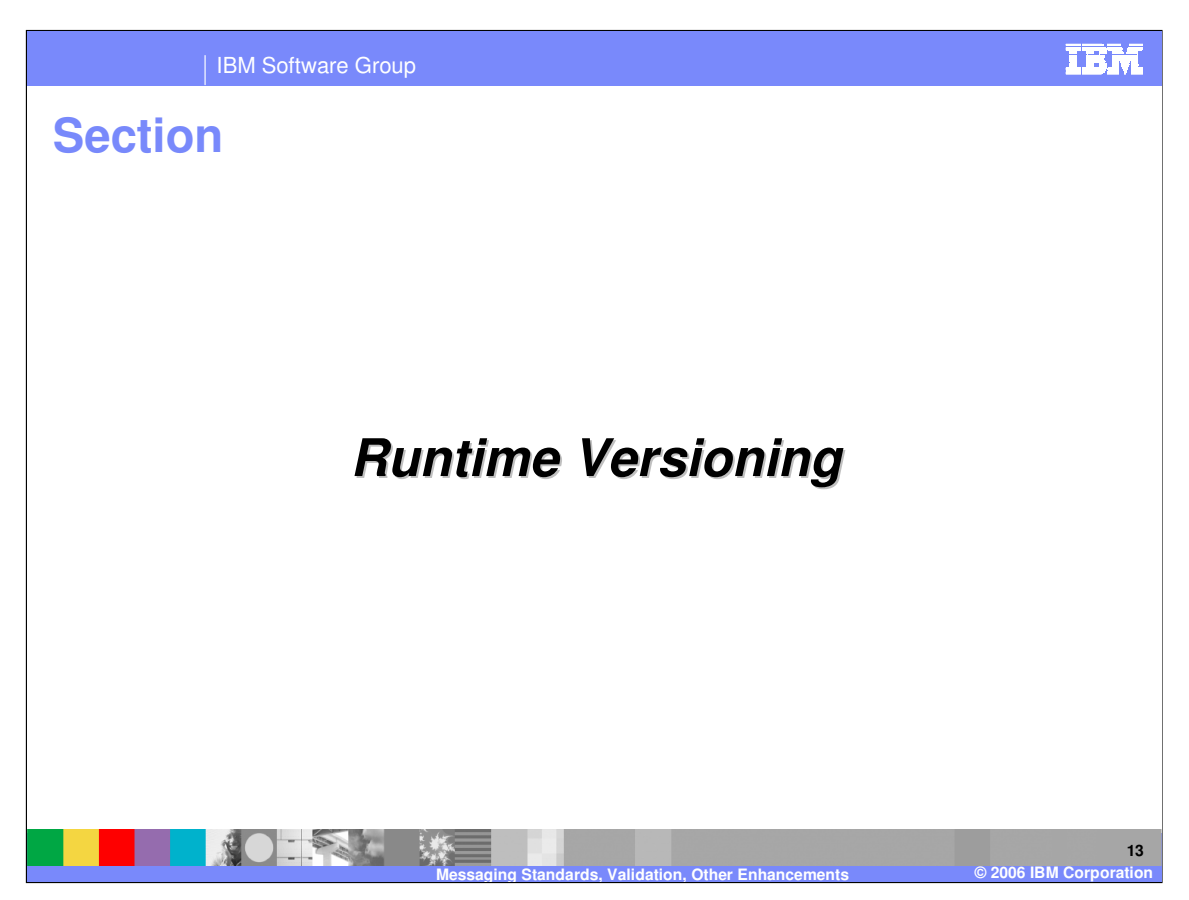

This section discusses the changes in Runtime Versioning.

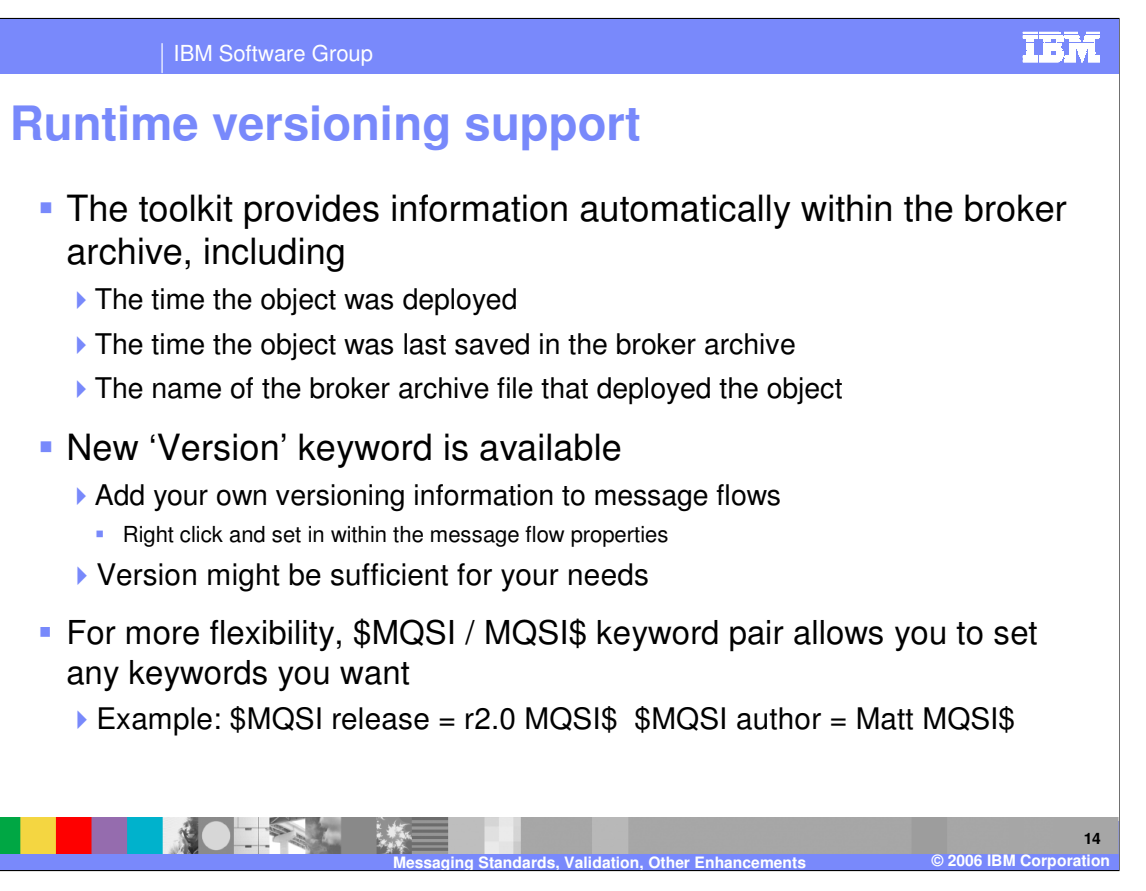

WebSphere Message Broker V6 provides robust Runtime Versioning support. Some of the functionality for Runtime Versioning is automatically applied during deployment by the Broker Toolkit. For example, when deploying a broker archive file, the toolkit automatically stores the time the object was deployed, the time the object was last saved in the broker archive, and the name of the broker archive file that deployed the object. But in addition to this support, V6 also provides a new "Version" keyword available as a property, which is often sufficient for most versioning requirements. If you have additional requirements for versioning information, you can use the new \$MQSI / MQSI\$ keyword pair, which allows you the flexibility of adding any additional keyword you want. In the example provided, the new keyword "release" is set to "r2.0", and it is bounded by the required \$MQSI / MQSI\$ keyword pair.

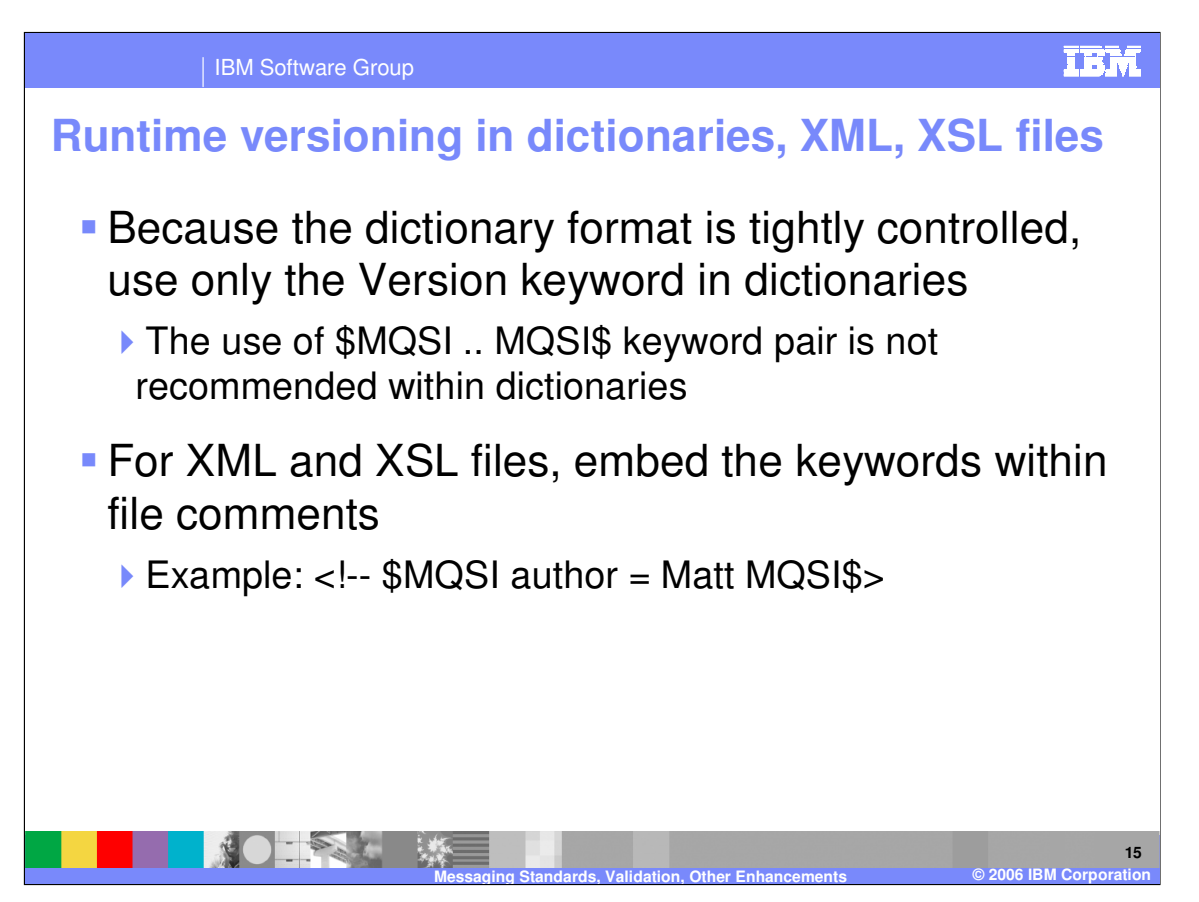

For dictionaries, it is recommended to use only the Version property, since the dictionary format is tightly controlled.

In the case of XML and XSL files, you embed the \$MQSI/MQSI\$ keyword pair into the files within file comments. In the example provided, a file comment is shown, and within the comment statement the \$MQSI/MQSI\$ keyword pair encompasses the "author = Matt" keyword and value setting.

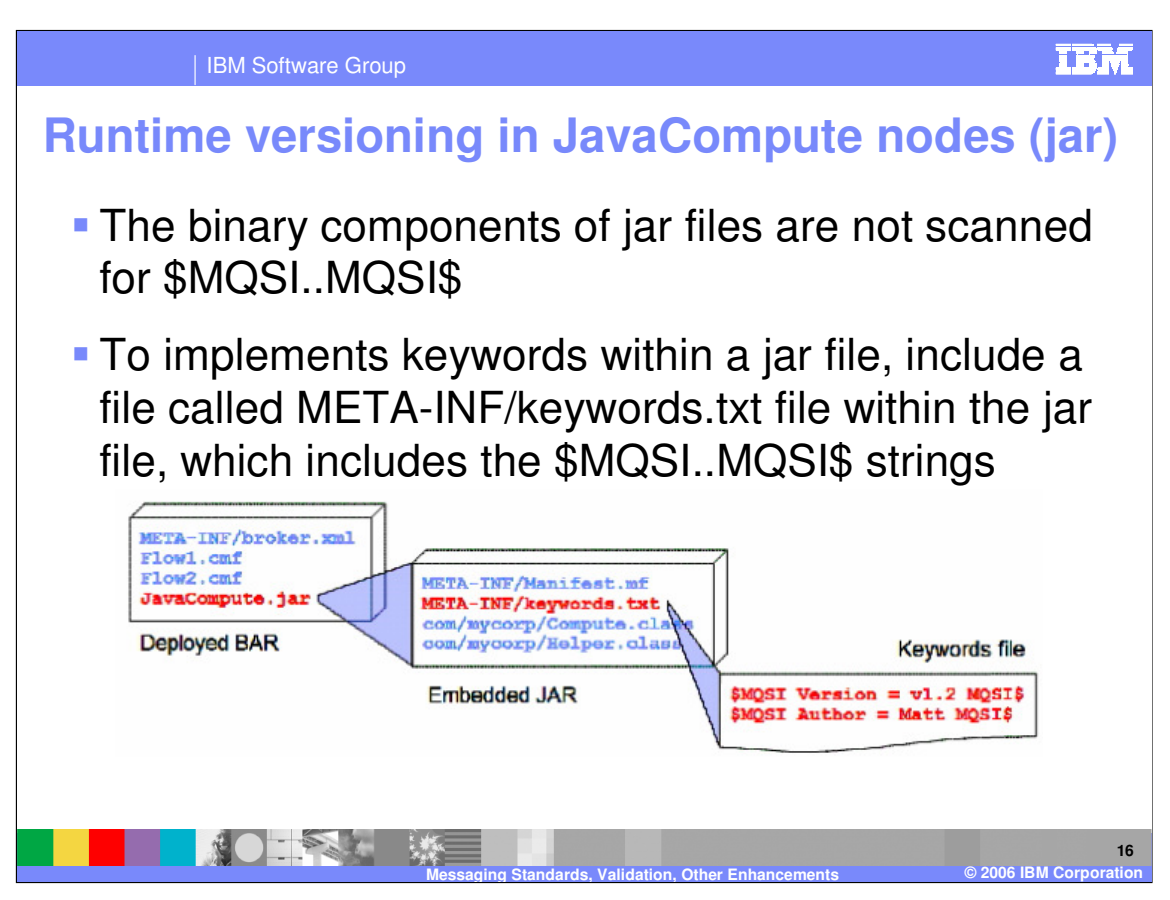

For the JavaCompute node, which is deployed as a jar file, you cannot add the required keyword pair as elements or comments within the Java™ source, since binary class files are not scanned for the keywords. In this case, you add a file called META-INF/keywords.txt to the jar file, and within this text file you add the \$MQSI/MQSI\$ keyword pair encompassing the new keywords and values.

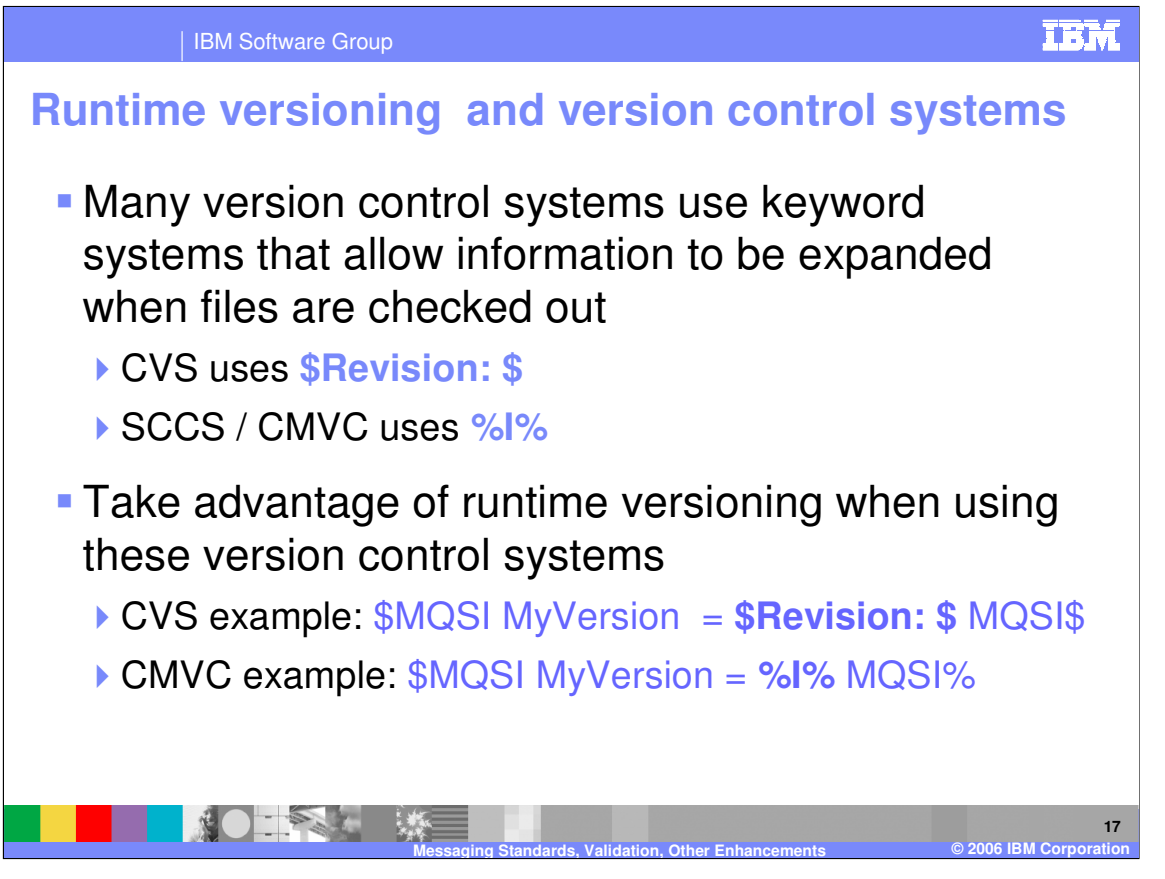

Many version control systems, such as CVS and CMVC, provide special keywords that allow information to be expanded when files are checked out. For example, CVS uses the "dollar sign Revision colon space dollar sign" string to be replaced with CVS version information for that part. For SCCS / CMVC, the string "percent capital I percent" functions the same way. Therefore with these version control systems, you can use these special strings within the \$MQSI/MQSI\$ keyword pair.

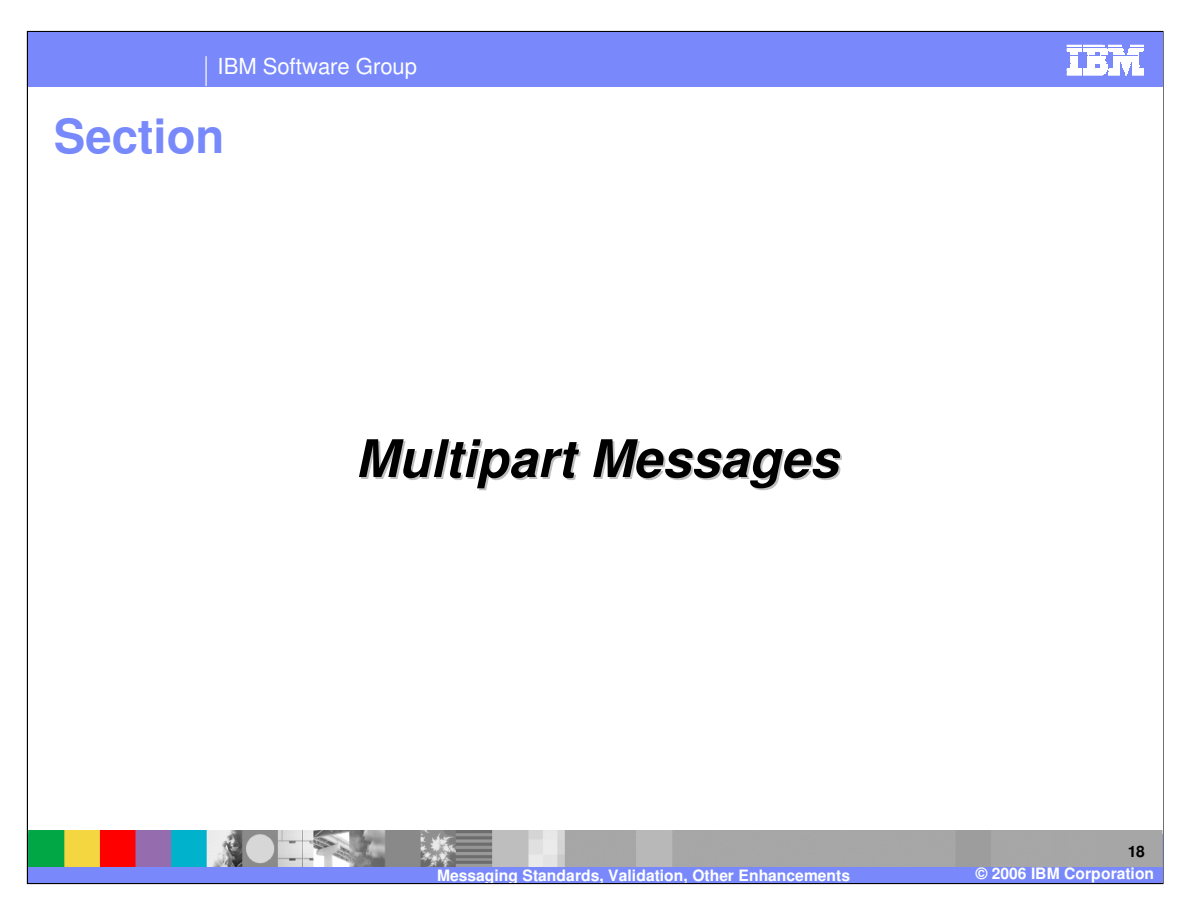

This section discusses the enhancements to Multipart Messages in V6.

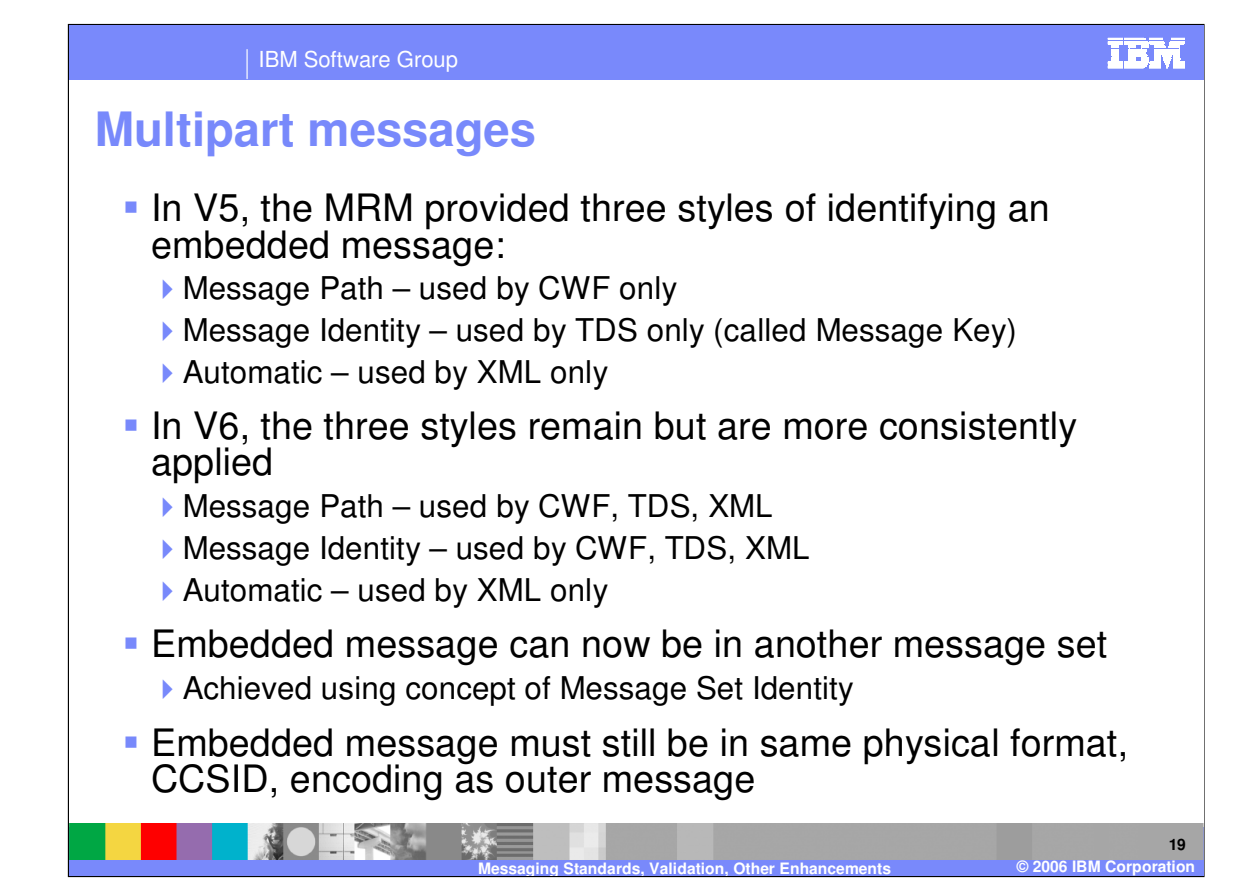

In V5, the Message Repository Manager provided three styles of identifying embedded messages: Message Path, which was used by Custom Wire Frame (CWF) only, Message Identity, which was used by Tag Delimited String only, and Automatic, used by XML only.

In V6, those three styles remain but are more consistently applied to the product. Both the Message Path and Message Identity styles are implemented in CWF, TDS, and XML. The Automatic style remains unchanged in V6.

Embedded messages can now be placed in another message set using Message Set Identity. Embedded messages must be in the same physical format, CCSID and encoding as the outer message.

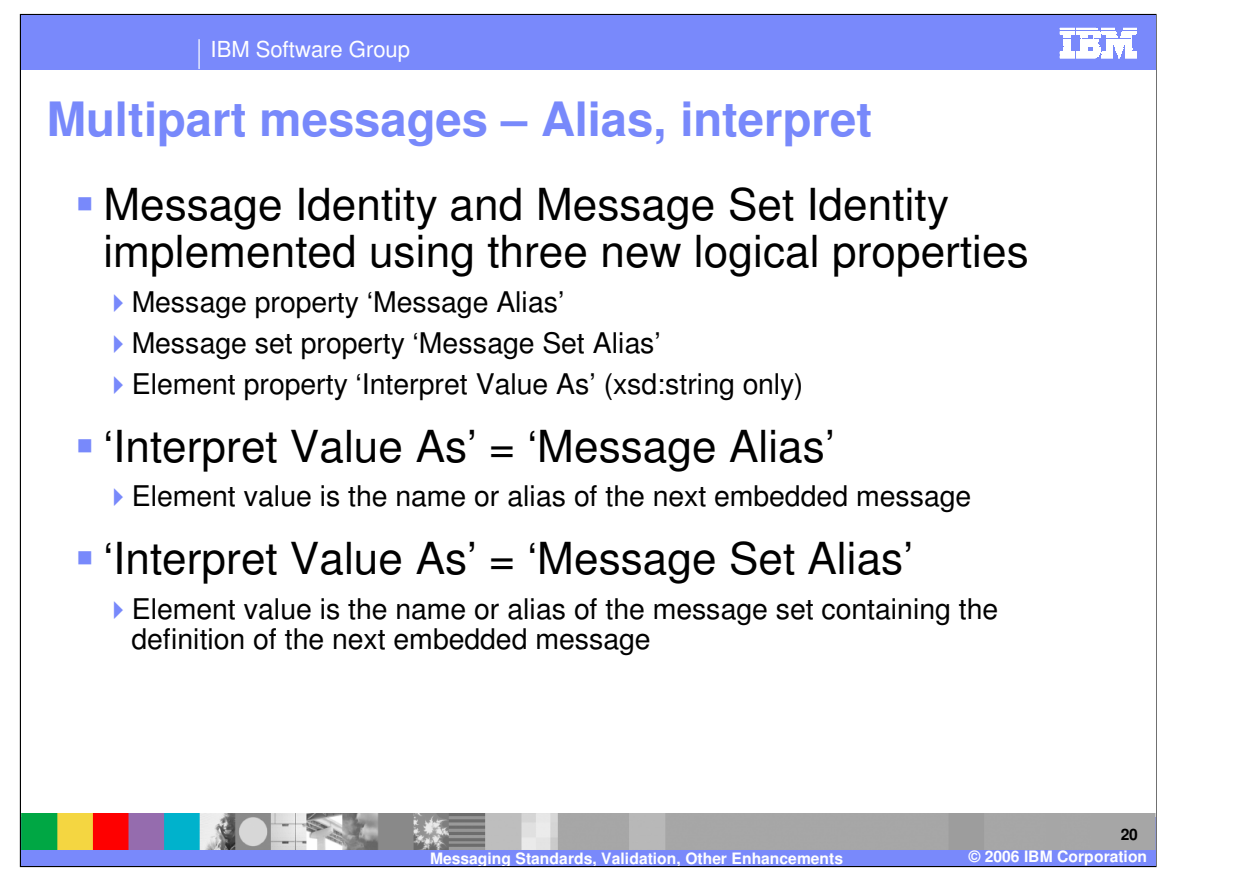

Embedded messages using the Message Identity or Message Set Identity techniques have three new logical properties which can be specified in V6: Message Alias, Message Set Alias, and the "Interpret Value As" element property. For cases where the Message Identity element value does not match the Name of the message, you should use the Message Alias property to specify this value. The MRM parser will try to match on Name first and if that fails it will try to match on Message Alias. For cases where the Message Set Identity element value does not match the Identifier or Name of the message set, you should use the Message Set Alias property to specify this value. The MRM parser will try to match on Identifier first, then on Name, and finally Message Set Alias.

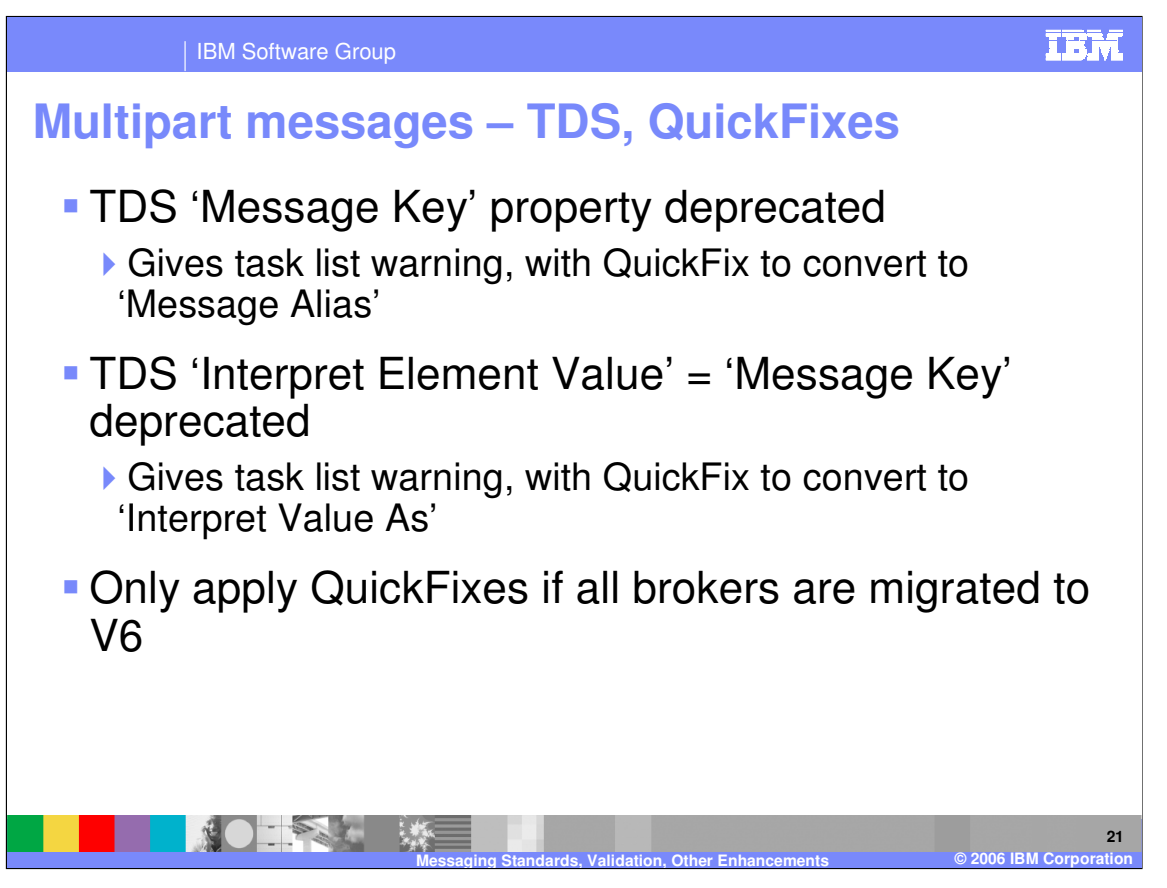

In regard to Multipart Messages and TDS, be aware that versions of the TDS physical format prior to Version 6.0 included embedded message identification by Message Key which worked in a similar manner to Message Identity, but which applied to TDS only. The Message Key technique has been deprecated and is superseded by Message Identity. Warning task list messages are issued if the use of Message Key is detected, and a task list Quick Fix may be selected to create the equivalent Message Identity automatically. The same is true for the deprecated TDS "Interpret Element Value", which should be converted to "Interpret Value As", either manually or with QuickFix.

Note that QuickFixes should only be used if all the brokers are migrated to Version 6.

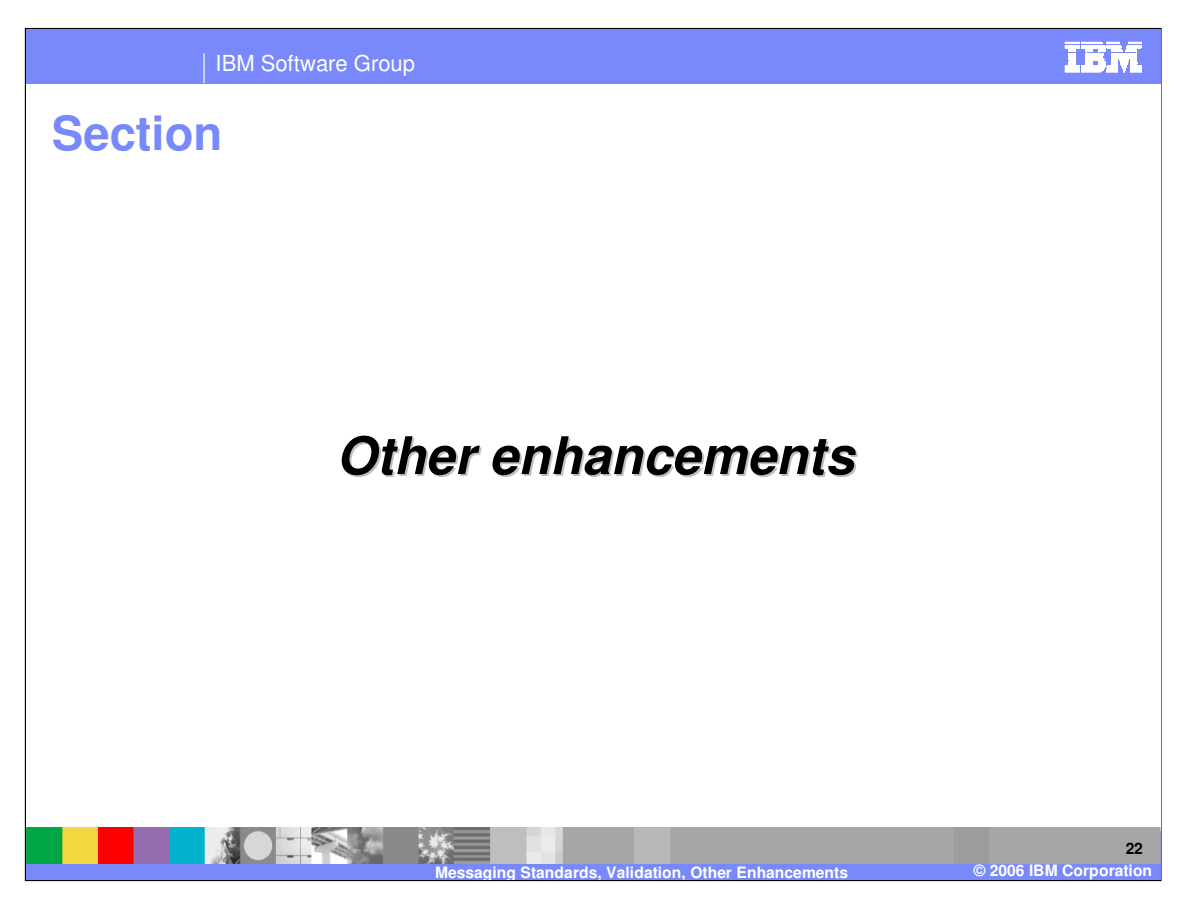

This section will discuss additional enhancements.

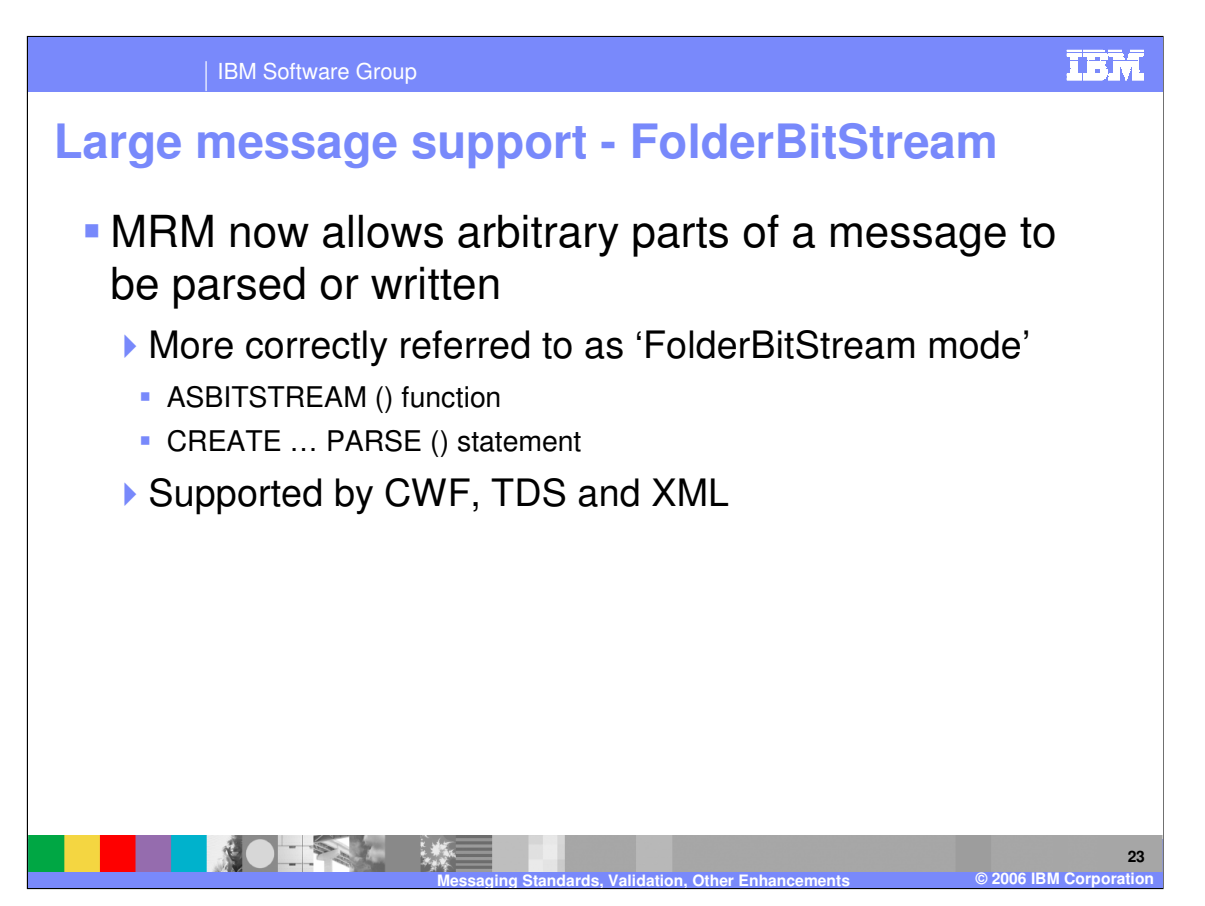

WebSphere Message Broker V6 now allows arbitrary parts of a message to be individually parsed or written. Specifically, this new functionality can be used with ASBITSTREAM and with "CREATE … PARSE()".

If you code the ASBITSTREAM function with the parser mode option set to FolderBitStream, to parse a message tree to a bit stream, the generated bit stream is an MRM element built from the target element and its children. Unlike RootBitStream mode the target element does not have to represent a message; it can represent a predefined element within a message or self-defined element within a message. So that the MRM parser can correctly parse the message, the path from the message to the target element within the message must be specified in the Message Type. The format of the path is the same as that used by message paths except that the message type prefix is not used.

If you code a CREATE statement with a PARSE clause, with the parser mode option set to FolderBitStream, to parse a bit stream to a message tree, the expected bit stream is a document in the format specified by the Message Format, which is either specified directly or inherited. Unlike RootBitStream mode the root of the document does not have to represent an MRM message; it can represent a predefined element within a message or self-defined element within a message.

AsBitStream and Create..Parse() are supported by CWF, TDS, and XML formats.

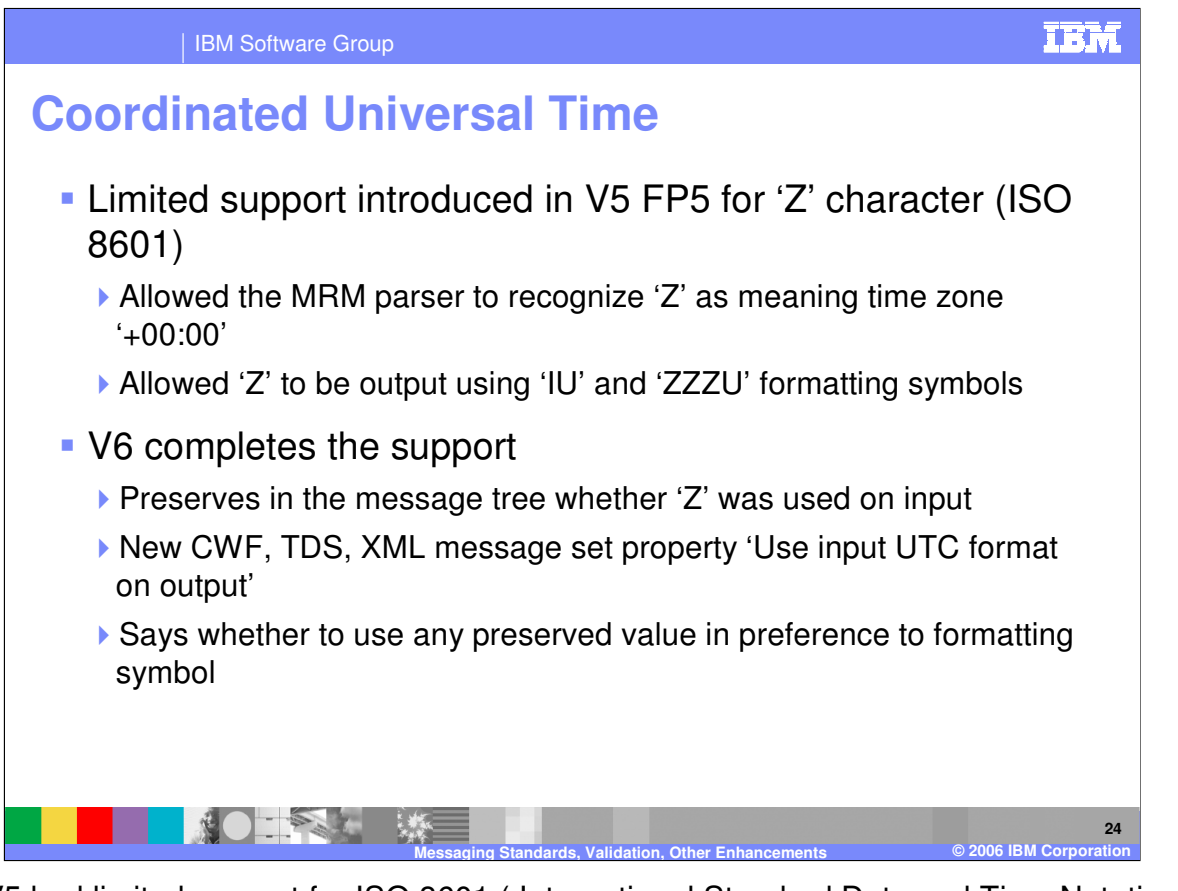

While V5 had limited support for ISO 8601 ( International Standard Date and Time Notation), V6 completes the support for this standard. V6 preserves the time zone setting that was provided by the input within the message tree. In addition, it now provides the appropriate message set properties relating to UTC (Coordinated Universal Time). Finally, V6 has a property to indicate whether or not the input formatting value will be preserved into the output message, overriding the DateTime format property.

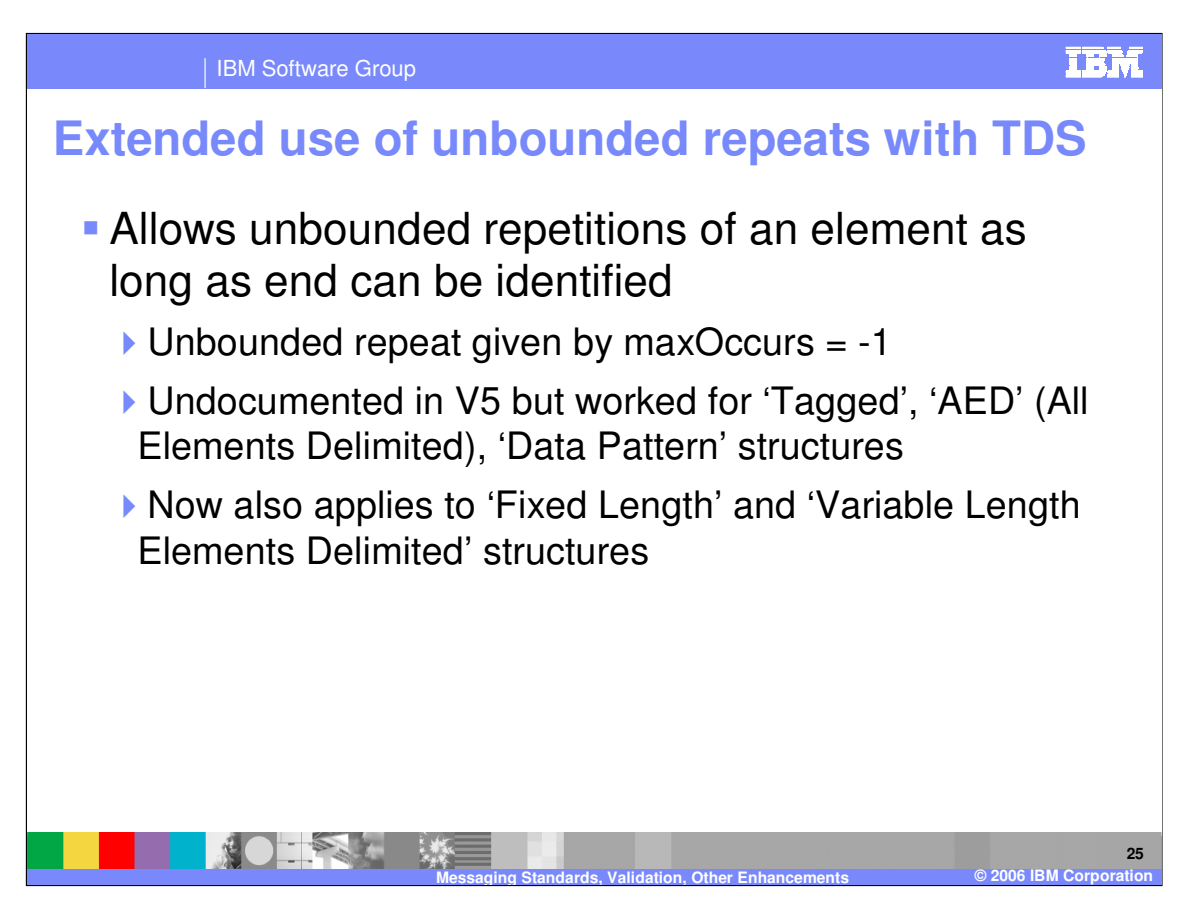

V6 allows the TDS format structure to have unbounded repeats of an element using the setting "maxOccurs = -1". In V6, this feature applies to Tagged, AED, Data Pattern, Fixed Length, and Variable Length Delimited structures.

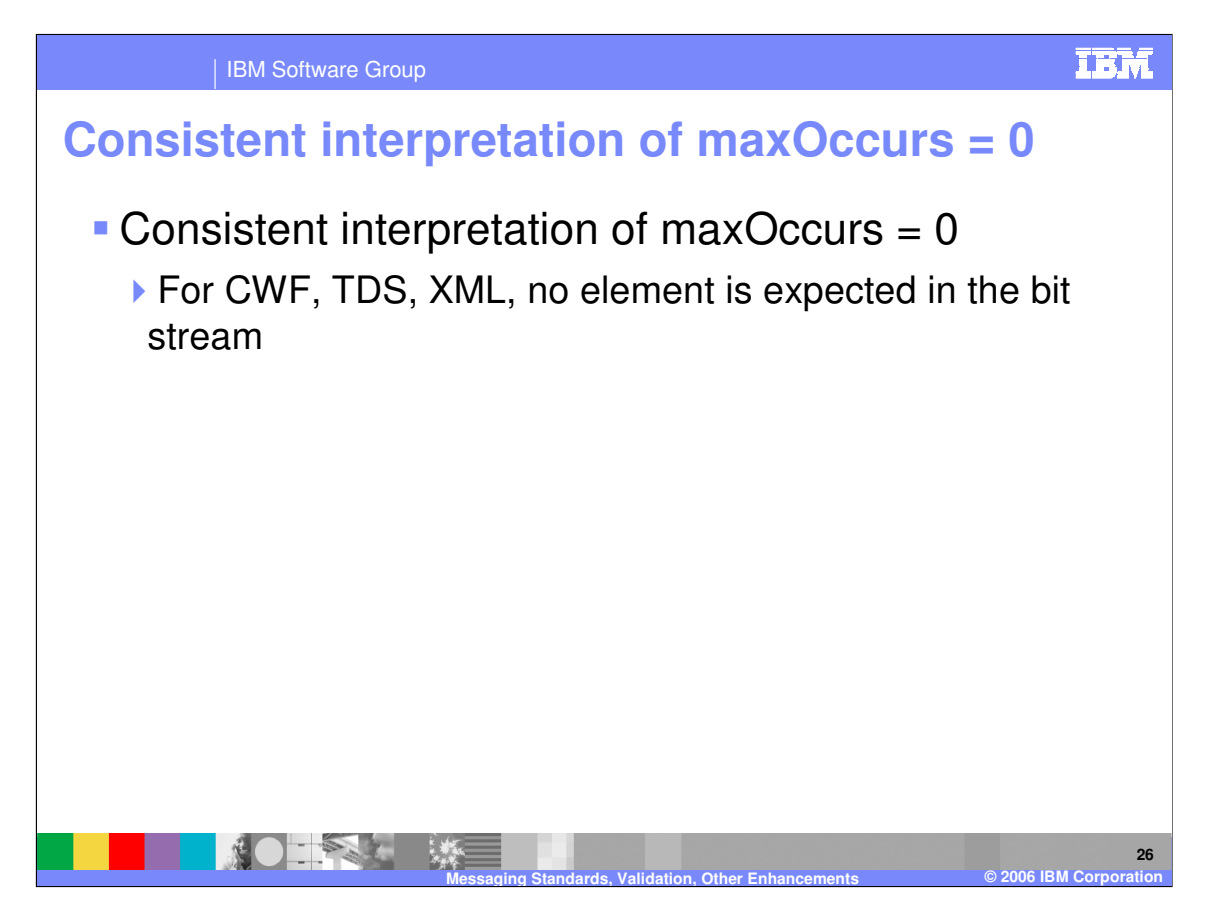

In V6, within the CWF, TDS, and XML formats, maxOccurs=0 is taken to strictly mean that no element is expected in the bit stream.

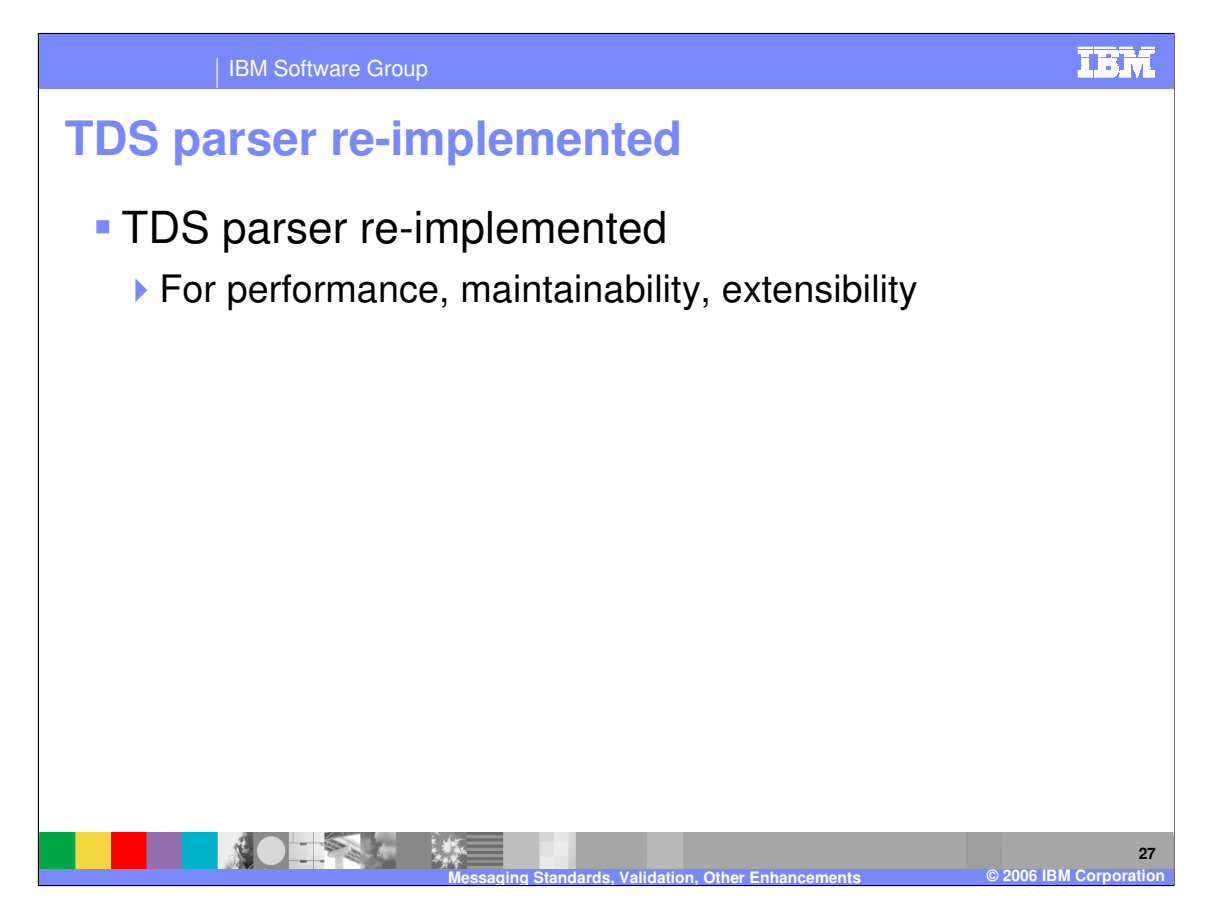

The TDS parser has been changed in V6 to provide better performance, maintainability, and extensibility than in V5.

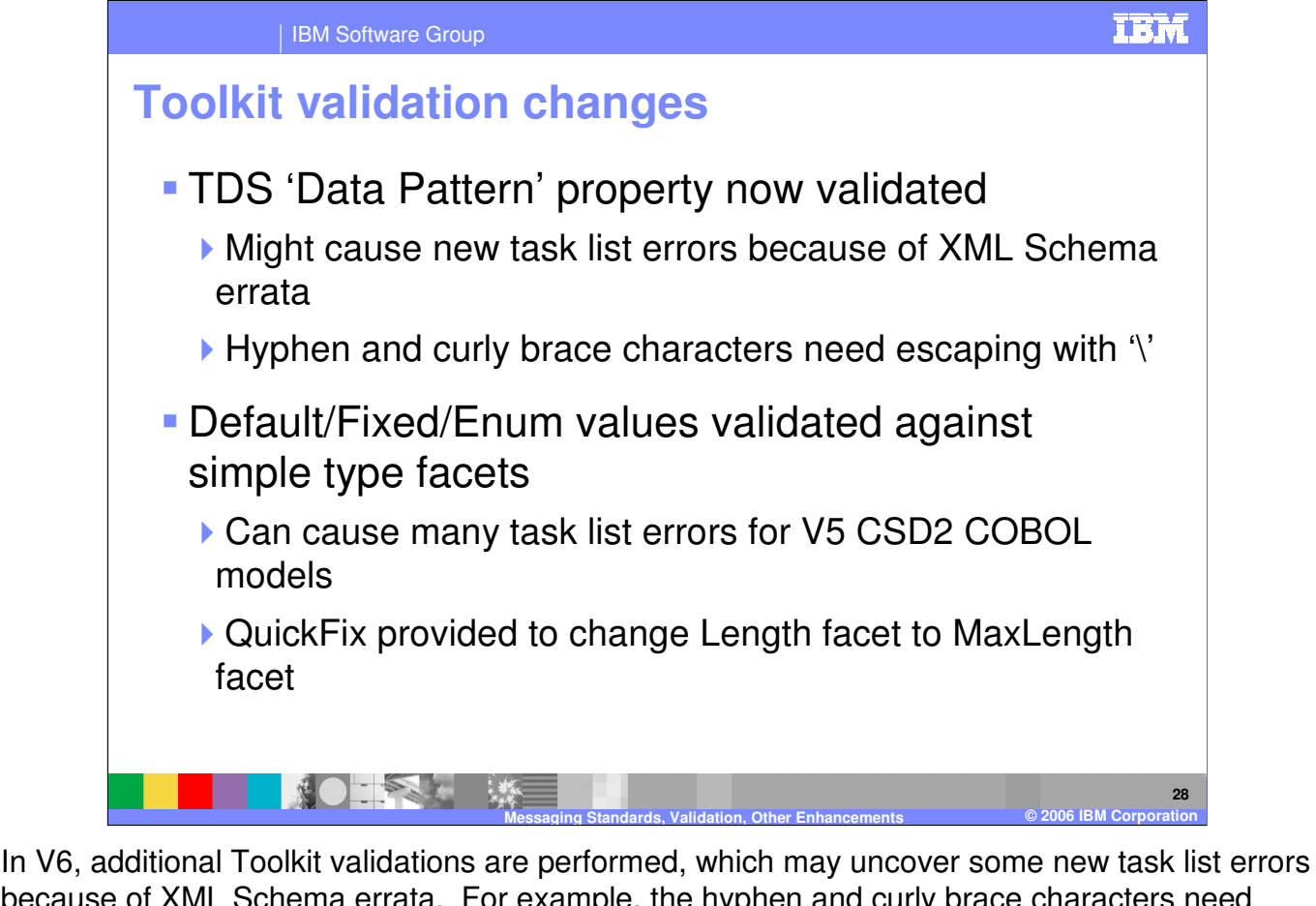

because of XML Schema errata. For example, the hyphen and curly brace characters need escaping by a preceding backslash (\). The "Default/Fixed/Enum" values are now validated against simple type facets. For this case, consider using the QuickFix to change the Length facet to MaxLength facet.

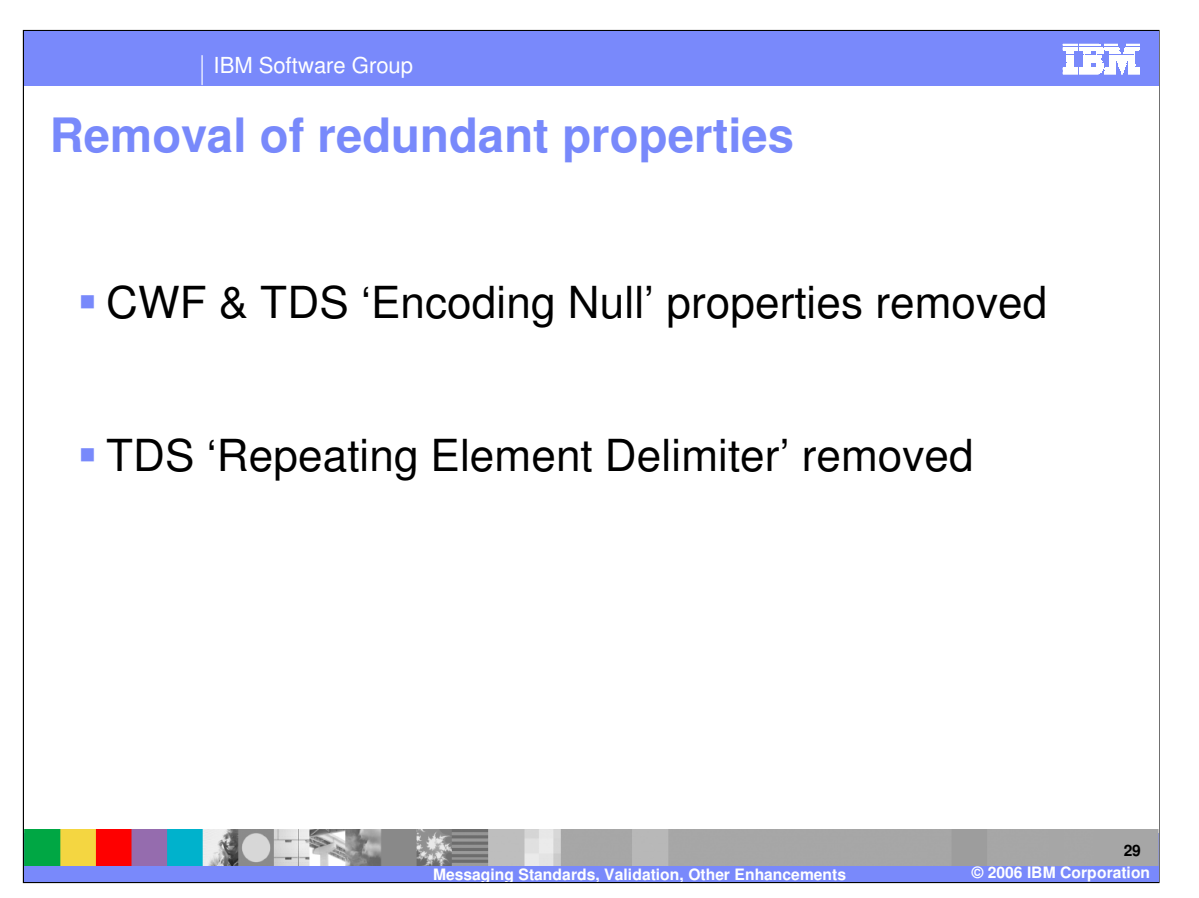

Certain redundant properties have been removed in V6. The CWF and TDS "Encoding Null" property has been removed from the properties. In addition, the TDS "Repeating Element Delimiter" has been removed from the properties.

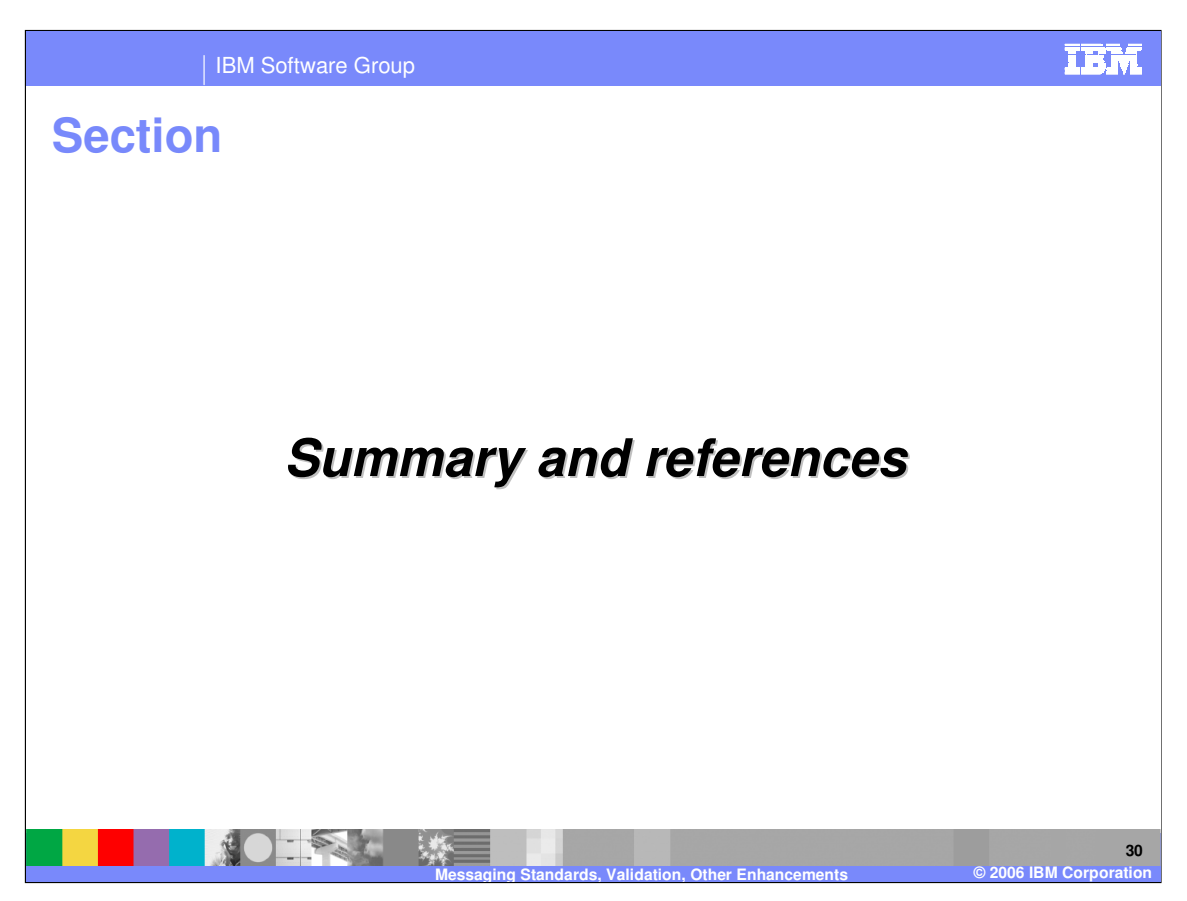

The last portion of the presentation contains a summary and references.

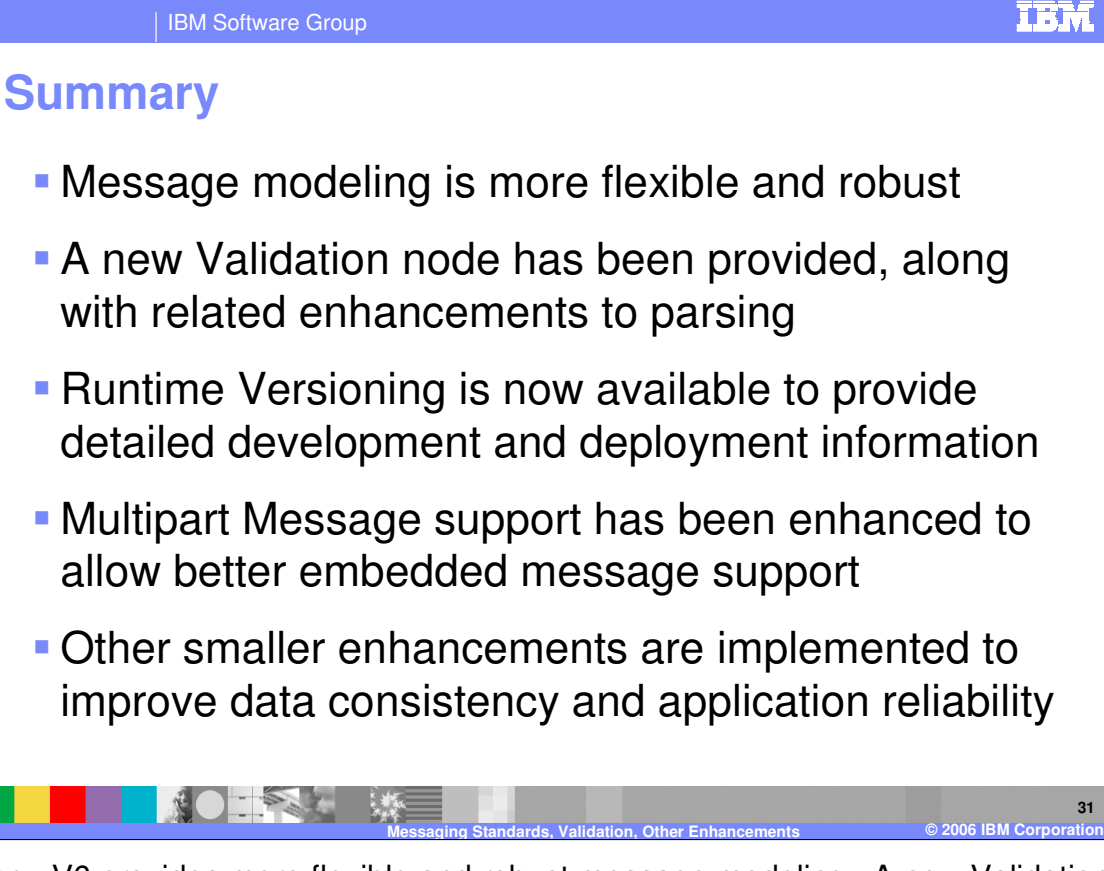

In summary, V6 provides more flexible and robust message modeling. A new Validation node is available allowing for greater message content quality and control, along with related enhancements to parsing. Runtime Versioning allows you to gather, maintain, and display detailed development and deployment information. Multipart Messaging support is enhanced with new functionality, particularly in the area of embedded messages. And finally, a number of smaller refinements in the area of Message Modeling have been made to improve data consistency and application reliability.

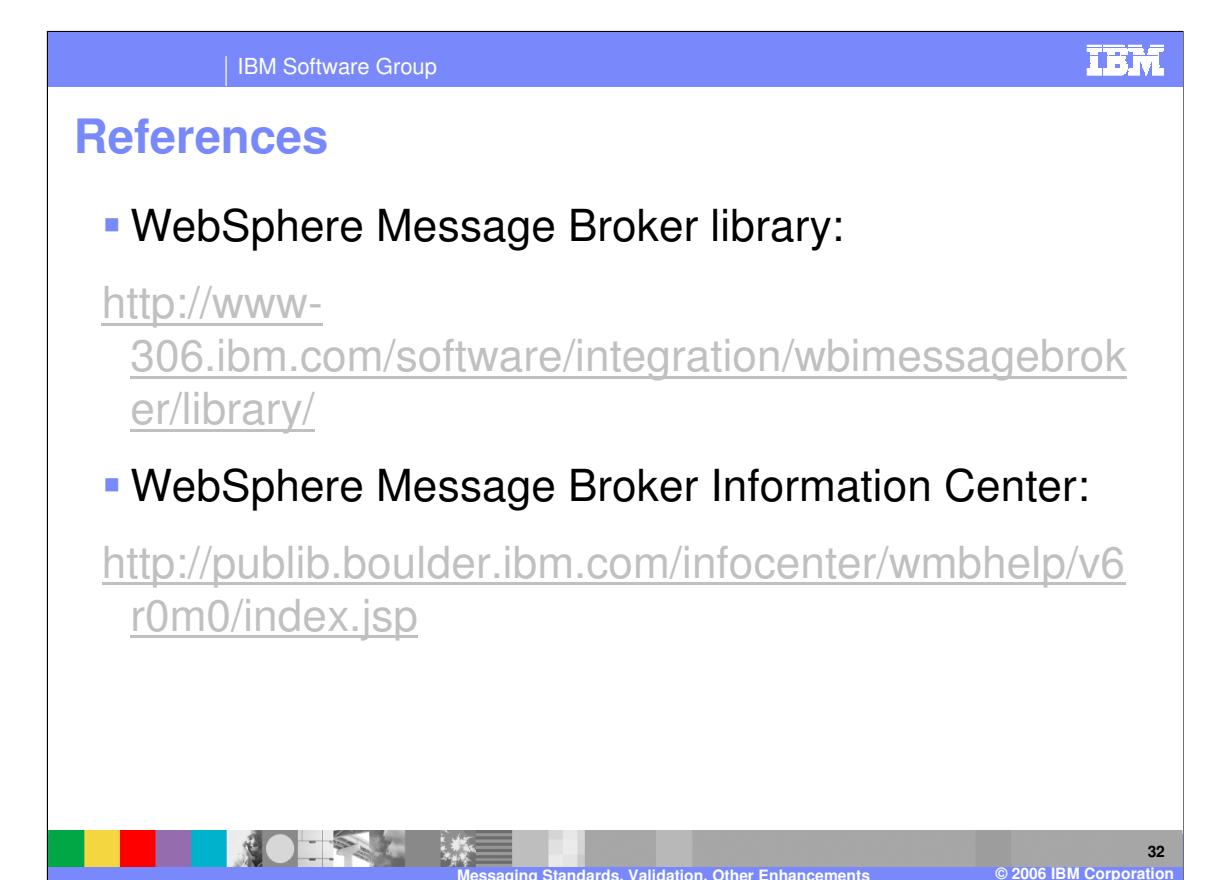

IBM Software Group

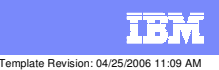

## **Trademarks, copyrights, and disclaimers**

The following terms are trademarks or registered trademarks of International Business Machines Corporation in the United States, other countries, or both:

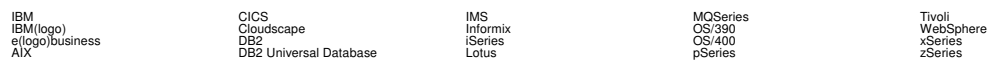

Java and all Java-based trademarks are trademarks of Sun Microsystems, Inc. in the United States, other countries, or both.

Microsoft, Windows, Windows NT, and the Windows logo are registered trademarks of Microsoft Corporation in the United States, other countries, or both.

Intel, ActionMedia, LANDesk, MMX, Pentium and ProShare are trademarks of Intel Corporation in the United States, other countries, or both.

UNIX is a registered trademark of The Open Group in the United States and other countries.

Linux is a registered trademark of Linus Torvalds.

Other company, product and service names may be trademarks or service marks of others.

Product data has been reviewed for accuracy as of the date of initial publication. Product data is subject to change without notice. This document could include technical inaccuracies or<br>fytographical errors. IBM may make

Information is provided "AS IS" without warranty of any kind. THE INFORMATION PROVIDED IN THIS DOCUMENT IS DISTRIBUTED "AS IS" WITHOUT ANY WORKEANTY, EITHER<br>EXPRESS OR IMPLIED. IBM EXPRESSLY DISCLAIMS ANY WARRANTIES OF MER

The provision of the information contained herein is not intended to, and does not, grant any right or license under any IBM patents or copyrights. Inquiries regarding patent or copyright<br>licenses should be made, in writin

IBM Director of Licensing IBM Corporation North Castle Drive Armonk, NY 10504-1785 U.S.A.

Performance is based on measurements and projections using standard BM obentual mean that will customer examples described to the mean that we are the secondicted as illustrations of how those customers are presented as il

© Copyright International Business Machines Corporation 2006. All rights reserved.

Note to U.S. Government Users - Documentation related to restricted rights-Use, duplication or disclosure is subject to restrictions set forth in GSA ADP Schedule Contract and IBM Corp.

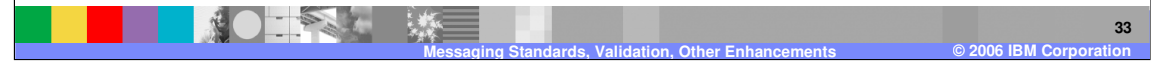